# INTRODUCTION

KS0073 is a dot matrix LCD driver & controller LSI which is fabricated by low power CMOS technology. It is capable of displaying 1, 2, or 4-lines with 5×8 or 6×8 dots format.

# FUNCTIONS

- · Character type dot matrix LCD driver & controller
- Internal driver: 34 common and 60 segment signal output
- · Easy interface with 4-bit or 8-bit MPU
- Clock synchronized serial Interface
- 5×8 or 6x8 dot matrix possible
- Extension driver interface possible
- Bidirectional shift function
- All character reverse display
- Display shift per line
- Voltage converter for LCD drive voltage: 13 V max (2 times / 3 times)
- Various instruction functions
- Automatic power on reset

# FEATURES

- Internal Memory
  - Character Generator ROM (CGROM): 9600 bits. (240 characters × 5 × 8 dot)
  - Character Generator RAM (CGRAM): 64×8 bits. (8 characters × 5 × 8 dot)
  - Segment Icon RAM (SEGRAM): 16x8 bits. (96 icons max.)
  - Display Data RAM (DDRAM): 80×8 bits. (80 characters max.)
- Low power operation
  - Power supply voltage range: 2.7 to 5.5 V (VDD)
  - LCD Drive voltage range: 3.0 to 13.0 V (VDD to V5)
- CMOS process
- Programmable duty cycle: 1/17, 1/33 (Referto Table 1.)
- · Internal oscillator with an external resistor
- Low power consumptio
- TCP or Bare chip available

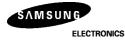

# Table 1. Programmable duty cycles

1) 5-dot font width

| Display         |            | Single-chip                 | Operation         | With Extension Driver       |                   |  |  |  |  |
|-----------------|------------|-----------------------------|-------------------|-----------------------------|-------------------|--|--|--|--|
| Line<br>Numbers | Duty Ratio | Displayable<br>characters   | Possible<br>icons | Displayable<br>characters   | Possible<br>icons |  |  |  |  |
| 1               | 1/17       | 1 line of 24<br>characters  | 60                | 1 line of 52<br>characters  | 80                |  |  |  |  |
| 2               | 1/33       | 2 lines of 24<br>characters | 60                | 2 lines of 32<br>characters | 80                |  |  |  |  |
| 4               | 1/33       | 4 lines of 12 characters    | 60                | 4 lines of 20<br>characters | 80                |  |  |  |  |

# 2) 6-dot font width

| Display         |            | Single-chip                 | Operation         | With Extension Driver       |                   |  |  |  |  |
|-----------------|------------|-----------------------------|-------------------|-----------------------------|-------------------|--|--|--|--|
| Line<br>Numbers | Duty Ratio | Displayable<br>characters   | Possible<br>icons | Displayable<br>characters   | Possible<br>icons |  |  |  |  |
| 1               | 1/17       | 1 line of 20<br>characters  | 60                | 1 line of 50<br>characters  | 96                |  |  |  |  |
| 2               | 1/33       | 2 lines of 20<br>characters | 60                | 2 lines of 30<br>characters | 96                |  |  |  |  |
| 4               | 1/33       | 4 lines of 10 characters    | 60                | 4 lines of 20<br>characters | 96                |  |  |  |  |

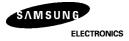

# **BLOCK DIAGRAM**

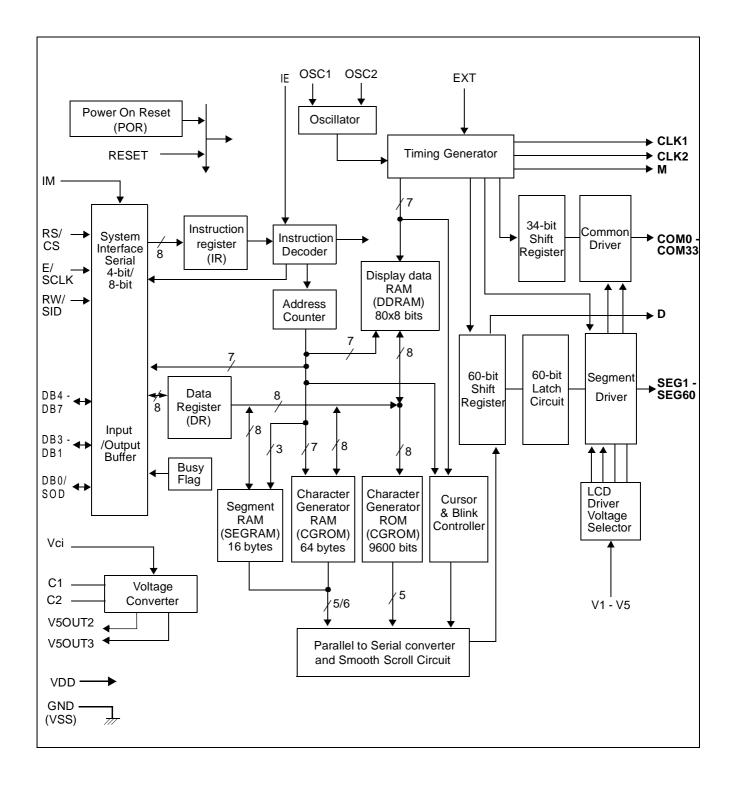

SAMSUNG ELECTRONICS

## PAD CONFIGURATIO

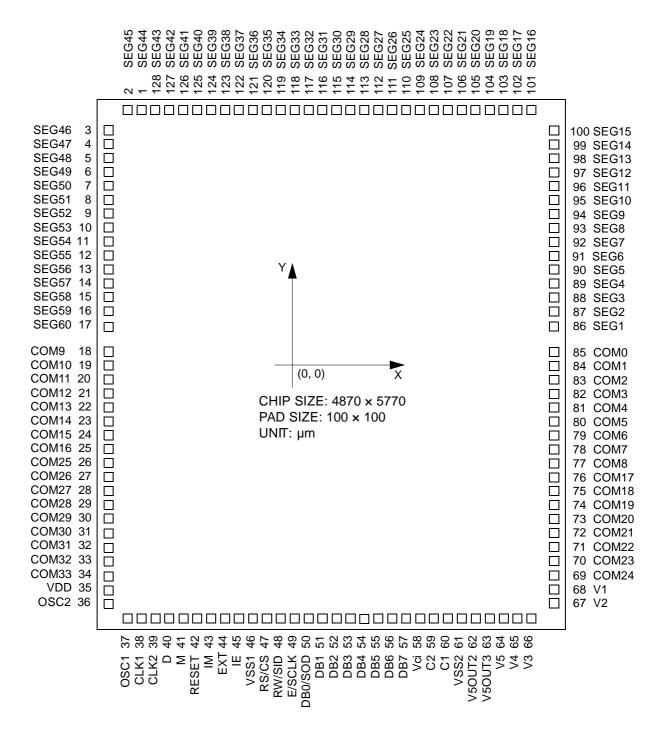

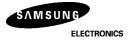

# PAD COORDINATE

| PAD | PAD   | COORI | DINATE | PAD | PAD   | COOR  | DINATE | PAD | PAD     | COORI | DINATE | PAD | PAD   | COORI | DINATE |
|-----|-------|-------|--------|-----|-------|-------|--------|-----|---------|-------|--------|-----|-------|-------|--------|
| NO  | NAME  | Х     | Y      | NO  | NAME  | Х     | Y      | NO  | NAME    | Х     | Y      | NO  | NAME  | Х     | Y      |
| 1   | SEG44 | -1687 | 2719   | 24  | COM15 | -2269 | -616   | 47  | RS/CS   | -611  | -2719  | 70  | COM23 | 2269  | -1741  |
| 2   | SEG45 | -1812 | 2719   | 25  | COM16 | -2269 | -741   | 48  | RW/SID  | -486  | -2719  | 71  | COM22 | 2269  | -1616  |
| 3   | SEG46 | -2269 | 2122   | 26  | COM25 | -2269 | -866   | 49  | E/SCLK  | -361  | -2719  | 72  | COM21 | 2269  | -1491  |
| 4   | SEG47 | -2269 | 1997   | 27  | COM26 | -2269 | -991   | 50  | DB0/SOD | -236  | -2719  | 73  | COM20 | 2269  | -1366  |
| 5   | SEG48 | -2269 | 1872   | 28  | COM27 | -2269 | -1116  | 51  | DB1     | -111  | -2719  | 74  | COM19 | 2269  | -1241  |
| 6   | SEG49 | -2269 | 1747   | 29  | COM28 | -2269 | -1241  | 52  | DB2     | 14    | -2719  | 75  | COM18 | 2269  | -1116  |
| 7   | SEG50 | -2269 | 1622   | 30  | COM29 | -2269 | -1336  | 53  | DB3     | 139   | -2719  | 76  | COM17 | 2269  | -991   |
| 8   | SEG51 | -2269 | 1497   | 31  | COM30 | -2269 | -1491  | 54  | DB4     | 264   | -2719  | 77  | COM8  | 2269  | -866   |
| 9   | SEG52 | -2269 | 1372   | 32  | COM31 | -2269 | -1616  | 55  | DB5     | 389   | -2719  | 78  | COM7  | 2269  | -741   |
| 10  | SEG53 | -2269 | 1247   | 33  | COM32 | -2269 | -1741  | 56  | DB6     | 514   | -2719  | 79  | COM6  | 2269  | -616   |
| 11  | SEG54 | -2269 | 1122   | 34  | COM33 | -2269 | -1866  | 57  | DB7     | 639   | -2719  | 80  | COM5  | 2269  | -491   |
| 12  | SEG55 | -2269 | 997    | 35  | VDD   | -2269 | -1991  | 58  | Vci     | 764   | -2719  | 81  | COM4  | 2269  | -366   |
| 13  | SEG56 | -2269 | 872    | 36  | OSC2  | -2269 | -2116  | 59  | C2      | 889   | -2719  | 82  | COM3  | 2269  | -241   |
| 14  | SEG57 | -2269 | 747    | 37  | OSC1  | -1816 | -2719  | 60  | C1      | 1014  | -2719  | 83  | COM2  | 2269  | -116   |
| 15  | SEG58 | -2269 | 622    | 38  | CLK1  | -1736 | -2719  | 61  | VSS2    | 1139  | -2719  | 84  | COM1  | 2269  | 9      |
| 16  | SEG59 | -2269 | 497    | 39  | CLK2  | -1611 | -2719  | 62  | V5 OUT2 | 1264  | -2719  | 85  | COM0  | 2269  | 134    |
| 17  | SEG60 | -2269 | 372    | 40  | D     | -1486 | -2719  | 63  | V5 OUT3 | 1389  | -2719  | 86  | SEG1  | 2269  | 372    |
| 18  | COM9  | -2269 | 134    | 41  | М     | -1361 | -2719  | 64  | V5      | 1514  | -2719  | 87  | SEG2  | 2269  | 497    |
| 19  | COM10 | -2269 | 9      | 42  | RESET | -1236 | -2719  | 65  | V4      | 1639  | -2719  | 88  | SEG3  | 2269  | 622    |
| 20  | COM11 | -2269 | -116   | 43  | IM    | -1111 | -2719  | 66  | V3      | 1764  | -2719  | 89  | SEG4  | 2269  | 747    |
| 21  | COM12 | -2269 | -241   | 44  | EXT   | -986  | -2719  | 67  | V2      | 2269  | -2116  | 90  | SEG5  | 2269  | 872    |
| 22  | COM13 | -2269 | -366   | 45  | IE    | -861  | -2719  | 68  | V1      | 2269  | -1991  | 91  | SEG6  | 2269  | 997    |
| 23  | COM14 | -2269 | -491   | 46  | VSS1  | -736  | -2719  | 69  | COM 24  | 2269  | -1866  | 92  | SEG7  | 2269  | 1122   |

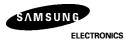

| PAD |       |      | DINATE | PAD | PAD   | COORI | DINATE | PAD | PAD   | COORI | DINATE | PAD | PAD   | COORI | DINATE |
|-----|-------|------|--------|-----|-------|-------|--------|-----|-------|-------|--------|-----|-------|-------|--------|
| NO. | NAME  | Х    | Y      | NO. | NAME  | Х     | Y      | NO. | NAME  | Х     | Y      | NO. | NAME  | Х     | Y      |
| 93  | SEG8  | 2269 | 1247   | 102 | SEG17 | 1688  | 2719   | 111 | SEG26 | 563   | 2719   | 120 | SEG35 | -562  | 2719   |
| 94  | SEG9  | 2269 | 1372   | 103 | SEG18 | 1563  | 2719   | 112 | SEG27 | 438   | 2719   | 121 | SEG36 | -687  | 2719   |
| 95  | SEG10 | 2269 | 1497   | 104 | SEG19 | 1438  | 2719   | 113 | SEG28 | 313   | 2719   | 122 | SEG37 | -812  | 2719   |
| 96  | SEG11 | 2269 | 1622   | 105 | SEG20 | 1313  | 2719   | 114 | SEG29 | 188   | 2719   | 123 | SEG38 | -937  | 2719   |
| 97  | SEG12 | 2269 | 1747   | 106 | SEG21 | 1188  | 2719   | 115 | SEG30 | 63    | 2719   | 124 | SEG39 | -1062 | 2719   |
| 98  | SEG13 | 2269 | 1872   | 107 | SEG22 | 1063  | 2719   | 116 | SEG31 | -62   | 2719   | 125 | SEG40 | -1187 | 2719   |
| 99  | SEG14 | 2269 | 1997   | 108 | SEG23 | 938   | 2719   | 117 | SEG32 | -187  | 2719   | 127 | SEG41 | -1312 | 2719   |
| 100 | SEG15 | 2269 | 2122   | 109 | SEG24 | 813   | 2719   | 118 | SEG33 | -312  | 2719   | 127 | SEG42 | -1437 | 2719   |
| 101 | SEG16 | 1813 | 2719   | 110 | SEG25 | 688   | 2719   | 119 | SEG34 | -437  | 2719   | 128 | SEG43 | -1562 | 2719   |

# (PAD COORDINATE CONTINUED)

# PIN CONFIGURATION OF TCP

# A) TCP OUTLINE

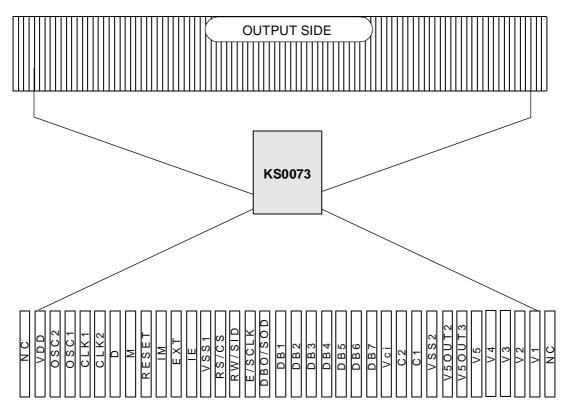

SAMSUNG ELECTRONICS

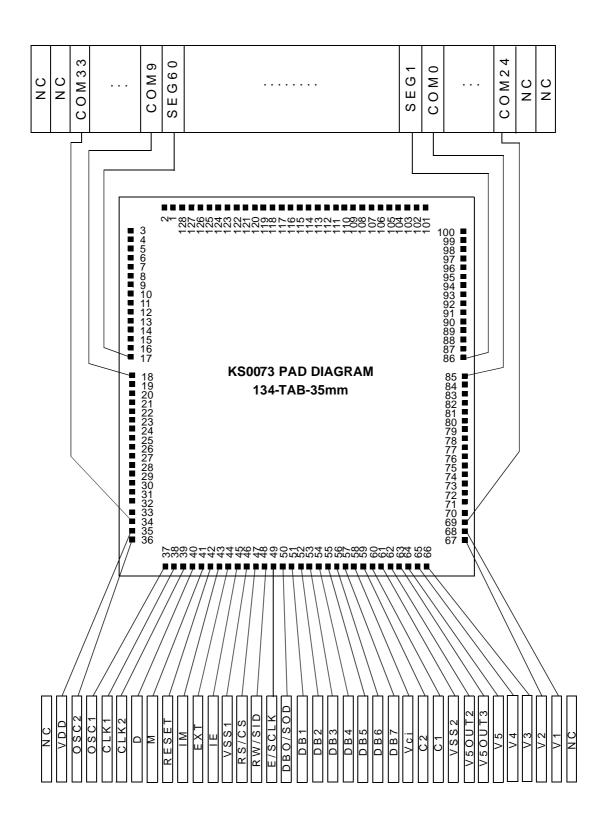

# **PIN DESCRIPTION**

| Pin(No)                       | Input/<br>Output                     | Name                                            | Description                                                                                                    | Interface                                      |
|-------------------------------|--------------------------------------|-------------------------------------------------|----------------------------------------------------------------------------------------------------|------------------------------------------------|
| VDD (35)                      |                                      |                                                 | for logical circuit (+3V, +5 V)                                                                                                    |                                                |
| VSS1, VSS2<br>(46, 61)        | -                                    |                                                 | 0 V (GND)                                                                                                    |                                                |
| V1 ~ V5<br>(68~64)            |                                      | Power supply                                    | Bias voltage level for LCD driving.                                                                                                    | Power<br>Supply                                |
| Vci (58)                      | Input                                |                                                 | Input voltage to the voltage converter to generate LCD drive voltage (Vci = 1.0 to 4.5 V).                                                                   |                                                |
| SEG1 ~ SEG6<br>(86~128, 1~17) | Output                               | Segment output                                  | Segment signal output for LCD drive.                                                                                                    | LCD                                            |
| COM0 ~ COM33<br>(85~69,18~34) | Output                               | Common output                                   | Common signal output for LCD drive.                                                                                                    | LCD                                            |
| OSC1,OSC2<br>(37,36)          | Input<br>(OSC1),<br>Output<br>(OSC2) | Oscillator                                      | When using internal oscillator, connect<br>external Rf resistor<br>If external clock is used, connect it to<br>OSC1.                                         | External<br>resistor /<br>oscillator<br>(OSC1) |
| CLK1,CLK2<br>(38,39)          | Input                                | Latch(CLK1) /<br>Shift(CLK2) clock              | When EXT = "High",<br>each outputs latch clock and shift clock<br>for extension driver.                                                                      | Extensio<br>driver                             |
| C1,C2<br>(60,59)              | Input                                | External capacitance input                      | To use the voltage converter (2 times / times), these pins must be connected to the external capacitance.                                                    | External capacitor                             |
| M (41)                        | Output                               | Alternated signal<br>for LCD driver out-<br>put | When EXT = "High", outputs the<br>alternating signal to convert LCD driver<br>waveform to AC for extension driver.                                           | Extensio<br>driver                             |
| D (40)                        | Output                               | Display data<br>interface                       | When EXT = "High", outputs extension<br>driver data (the 61th dot's data)                                                                                    | Extensio<br>driver                             |
| EXT (44)                      | Input                                | Extension driver control signal                 | When EXT = "High", enables extension<br>diver control signal, When EXT = "Low",<br>suppresses extra current consumption<br>and CLK1/CLK2/M/D should be open. | -                                              |
| RESET (42)                    | Input                                | Reset pin                                       | Initialized to Low                                                                                                    | -                                              |
| IE (45)                       | Input                                | Selection<br>pin of<br>instruction<br>set       | When IE = "Low", instruction set is<br>selected as Table 10.<br>When IE = "High", instruction set is<br>selected as Table 6.                                 | -                                              |

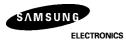

(Continued)

| Pin(No)                | Input/<br>Output            | Name                                      | Description                                                                                                    | Interfac               |
|------------------------|-----------------------------|-------------------------------------------|----------------------------------------------------------------------------------------------------|------------------------|
| V5OUT2 (62)            | Output                      | Two times<br>converter<br>output          | The value of Vci is converted twice. To use<br>the three times converter, the same<br>capacitance as that of C1-C2 should be<br>connected here.                                                                                                    | V5 pin/<br>capacitance |
| V5OUT3 (63)            |                             | Three times<br>converter<br>output        | The value of Vci is converted three times.                                                                                                    | V5 pin                 |
| IM (43)                | Input                       | Interface<br>mode<br>selection            | Select Interface mode with the MPU.<br>When IM = "Low": Serial mode,<br>When IM = "High": 4-bit/8-bit bus mode.                                                                                                    | -                      |
| RS/CS (47)             | Input                       | Register<br>select /<br>Chip select       | In bus mode, used as register selection<br>input. When RS/CS = "High", Data register is<br>selected. When RS/CS "Low", Instruction<br>register is selected.<br>In serial mode, used as chip selection input.<br>When RS/CS = "Low", selected.<br>When RS/CS = "High", not selected<br>(Low access enable). | MPU                    |
| RW/SID (48)            | Input                       | Read, write /<br>Serial input<br>data     | In bus mode, used as read/write selection<br>input.<br>When RW/SID = "High", read operation.<br>When RW/SID = "Low", write operation.<br>In serial mode, used for data input pin.                                                                                                    | MPU                    |
| E/SCLK (49)            | Input                       | Read, write<br>enable/Serial<br>clock     | In bus mode, used as read/write enable<br>signal.<br>In serial mode, used as serial clock input pin.                                                                                                    | MPU                    |
| DB0/SOD (50)           | Input<br>Output /<br>Output | Data bus 0 bit /<br>Serial output<br>data | In 8-bit bus mode, used as lowest<br>bidirectional data bit. During 4-bit bus mode,<br>open this pin.<br>In serial mode, used as serial data output<br>pin. If not in read operation, open this pin.                                                                                                    | MPU                    |
| DB1 ~ DB3<br>(51 ~ 53) | locut                       |                                           | In 8-bit bus mode, used as low order<br>bidirectional data bus.<br>During 4-bit bus mode or serial mode, open<br>these pins.                                                                                                    | MPU                    |
| DB4 ~ DB7<br>(54 ~ 57) | - Input,<br>Output          | Data bus 1 ~ 7                            | In 8-bit bus mode, used as high order<br>bidirectional data bus. In 4-bit bus mode,<br>used as both high and low order.<br>DB7 used for Busy Flag output.<br>During serial mode, open these pins.                                                                                                    | MPU                    |

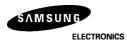

# FUNCTION DESCRIPTION

## **System Interface**

This chip has all three kinds of interface type with MPU: serial, 4-bit and 8-bit bus. Serial and bus(4-bit/8-bit) are selected by IM input, and 4-bit bus and 8-bit bus are selected by the DL bit in the instruction register.

During read or write operation, two 8-bit registers are used. one is the data register (DR), the other is the instruction register(IR).

The data register(DR) is used as a temporary data storage place for being written into or read from DDRAM/CGRAM/SEGRAM. Target RAM is selected by RAM address setting instruction. Each internal operation, reading from or writing into RAM, is done automatically. Hence, after MPU reads the DR data, the data in the next DDRAM/CGRAM/SEGRAM address is transferred into

DR automatically. Also, after MPU writes data to DR, the data in DR is transferred into DDRAM/CGRAM/ SEGRAM automatically.

The Instruction register (IR) is used only to store instruction code transferred from MPU. MPU cannot use it to read instruction data.

To select register, use the RS/CS input pin in 4-bit/8-bit bus mode (IM "High") or the RS bit in serial mode (IM = "Low").

| RS | R/W | Operation                                                         |
|----|-----|-------------------------------------------------------------------|
| 0  | 0   | Instruction Write operation (MPU writes Instruction code into IR) |
| 0  | 1   | Read Busy flag (DB7) and address counter (DB0 ~ DB6)              |
| 1  | 0   | Data Write operation (MPU writes data into DR)                    |
| 1  | 1   | Data Read operation (MPU reads data from DR)                      |

### Table 2. Various kinds of operations according to RS and R/W bits.

## Busy Flag (BF)

When BF = "High", it indicates that the internal operation is being processed. So during this time the next instruction cannot be accepted. BF can be read, when RS = "Low" and R/W = "High" (Read Instruction Operation), through the DB7 port. Before executing the next instruction, be sure that BF is not High.

## Display Data RAM (DDRAM)

DDRAM stores display data of maximum 80×8 bits (80 characters). DDRAM address is set in the address counter (AC) as a hexadecimal number (Refer to Fig-1).

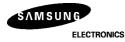

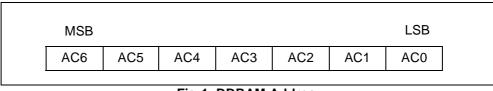

Fig-1. DDRAM Addres

1) Display of 5-dot font width character

(1) 5-dot 1 line display

In the case of a 1-line display with 5-dot font, the address range of DDRAM is 00H ~ 4FH (Refer to Fig-2). When EXT "High", extension driver will be used.

Fig-3 shows the example with 40 segment extension drivers added.

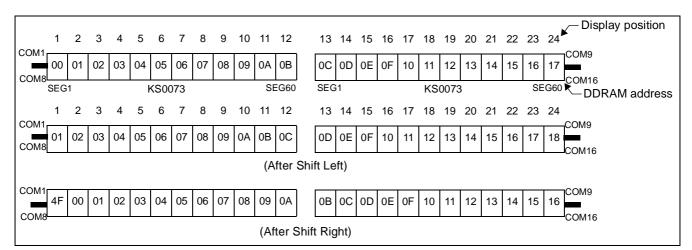

Fig-2. 1-line X 24 ch. display (5-dot font width)

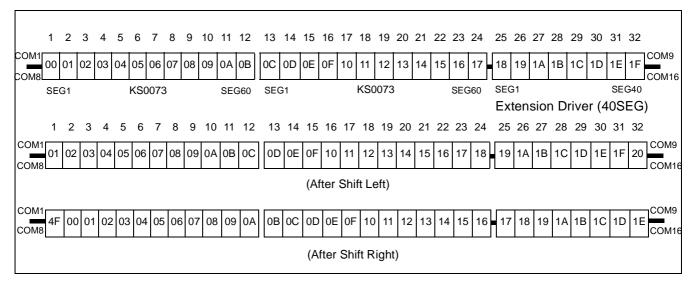

Fig-3. 1-line X 32 ch. display with 40 SEG. extension driver (5-dot font width)

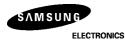

# (2) 5-dot 2-line display

In the case of a 2-line display with 5-dot font, the address range of DDRAM is 00H-27H, and 40H-67H (Refer to Fig-4). When EXT = "High", the extension driver will be used. Fig-5 shows the example with 40 segment extension drivers added.

|               |                                                                                                    |      |      |      |      |      |                                         |                  |       |      |      |      |        |      |     |        |      |     |          |                 |      |      |                 |      |                 |            | Disp       | olay | posi  | tion           |
|---------------|----------------------------------------------------------------------------------------------------|------|------|------|------|------|-----------------------------------------|------------------|-------|------|------|------|--------|------|-----|--------|------|-----|----------|-----------------|------|------|-----------------|------|-----------------|------------|------------|------|-------|----------------|
|               | 1                                                                                                    | 2    | 3    | 4    | 5    | 6    | 7                                       | 8                | 3 9   | 10   | 11   | 12   | 1      | 3    | 14  | 15     | 16   | 17  | 18       | 19              | 20   | 21   | 22              | 23   | 24              |            |            |      |       |                |
| COM1          | 00                                                                                                    | 01   | 02   | 03   | 04   | 05   | 00                                      | 6 0 <sup>-</sup> | 7 08  | 09   | 0A   | 0B   | 0      | С    | DC  | 0E     | 0F   | 10  | 11       | 12              | 13   | 14   | 15              | 16   | 17              |            | I          |      |       |                |
| COM8<br>COM17 |                                                                                                    | 41   | 42   | 43   | 44   | 45   | 46                                      | 5 4 <sup>.</sup> | 7 48  | 49   | 4A   | 4B   |        | C 4  | 4D  | 4E     | 1E   | 50  | 51       | 52              | 53   | 54   | 55              | 56   | 57              |            | M16<br>M25 |      |       |                |
| COM24         | [                                                                                                    |      | 42   | 40   |      |      |                                         |                  | 40    | 43   |      |      |        |      |     | 4L     | 41   | 50  |          |                 |      | 54   | 55              |      |                 | co         | M32        |      |       |                |
|               | SEC                                                                                                    | 51   |      |      |      | KS0  | 073                                     | 5                |       |      | S    | EG6  | ) S    | EG   | 1   |        |      |     | KS       | 0073            | 3    |      |                 | S    | EG              | 5 <b>6</b> | DD         | RAN  | 1 add | dress          |
| COM1          | 1                                                                                                    | 2    | 3    | 4    | 5    | 6    | 7                                       | 8                | 8 9   | 10   | 11   | 12   | 1      | 3    | 14  | 15     | 16   | 17  | 18       | 19              | 20   | 21   | 22              | 23   | 24              |            |            |      |       |                |
| COM           | 01                                                                                                    | 02   | 03   | 04   | 05   | 06   | 0                                       | 7 0              | 8 09  | 0A   | 0B   | 0C   | 0      | D    | ЭE  | 0F     | 10   | 11  | 12       | 13              | 14   | 15   | 16              | 17   | 18              |            | I          |      |       |                |
| COM17         |                                                                                                    | 40   | 43   | 44   | 45   | 46   | 4                                       | 7 48             | 8 49  | 4A   | 4B   | 4C   |        | D    | 4E  | 4F     | 50   | 51  | 52       | 53              | 54   | 55   | 56              | 57   | 5               | _co        | M16<br>M25 |      |       |                |
| COM24         | 41                                                                                                    | 42   | 43   | 44   | 45   | 40   | 4                                       | 4                | 6 49  | 4A   |      |      |        |      |     | 4      | 50   | 51  | 52       | 53              | 54   | . 55 | 56              | 57   | 58              |            | M32        |      |       |                |
| COM1          |                                                                                                    |      |      |      | 1    |      | 1                                       | -                |       | T    | (Aft |      | hift L | _eft |     |        |      |     | 1        | T               | 1    |      | -               | 1    | -               |            | Ма         |      |       |                |
|               | COM1 COM1       27       00       01       02       03       04       05       06       07       08       09       0A         COM17 COM24       67       40       41       42       43       44       45       46       47       48       49       4A       4B       4C       4D       4E       4F       50       51       52       53       54       55       56         COM25       COM24       Com24       Com25       Com25       Com25       Com25       Com25                                                                                                    |      |      |      |      |      |                                         |                  |       |      |      |      |        |      |     |        |      |     |          |                 |      |      |                 |      |                 |            |            |      |       |                |
| COM17         | COM8       COM16         COM17       67       40       41       42       43       44       45       46       47       48       49       4A       4B       4C       4D       4E       4F       50       51       52       53       54       55       56       COM25         COM24       COM24       COM25       COM25       COM25       COM25       COM25       COM25         COM24       COM24       COM25       COM25       COM25       COM25       COM25       COM25         COM24       COM25       COM25       COM25       COM25       COM25       COM25         COM24       COM25       COM25       COM25       COM25       COM25       COM25         COM24       COM25       COM25       COM25       COM25       COM25       COM25         COM25       COM25       COM25       COM25       COM25       COM25       COM25         COM24       COM25       COM25       COM25       COM25       COM25       COM25         COM24       COM25       COM25       COM25       COM25       COM25       COM25         COM25       COM25       COM25       COM25       COM25 |      |      |      |      |      |                                         |                  |       |      |      |      |        |      |     |        |      |     |          |                 |      |      |                 |      |                 |            |            |      |       |                |
| COM24         | COM24 COM32                                                                                                    |      |      |      |      |      |                                         |                  |       |      |      |      |        |      |     |        |      |     |          |                 |      |      |                 |      |                 |            |            |      |       |                |
|               | (After Shift Right)                                                                                                    |      |      |      |      |      |                                         |                  |       |      |      |      |        |      |     |        |      |     |          |                 |      |      |                 |      |                 |            |            |      |       |                |
|               |                                                                                                    |      |      |      |      |      |                                         |                  |       |      |      |      |        |      |     |        |      |     |          |                 |      |      |                 |      |                 |            |            |      |       |                |
|               | 1 2 3 4 5 6 7 8 9 10 11 12 13 14 15 16 17 18 19 20 21 22 23 24 25 26 27 28 29 30 31 32                                                                                                    |      |      |      |      |      |                                         |                  |       |      |      |      |        |      |     |        |      |     |          |                 |      |      |                 |      |                 |            |            |      |       |                |
| COM1          |                                                                                                    | 1 02 | 03   | 04   | 05 ( | 06 ( | ו דנ                                    |                  | )9 0A | 0B   | 00   |      | 0E     | ٥F   | 10  | 11     | 12   | 13  | 14       | 15              | 16   | 17   | 18 <sup>-</sup> | 19 1 | 1A <sup>-</sup> | 1B 1       | C 1        | D 1E | 15    | сом9           |
| COM8          | 000                                                                                                    | 1 02 | . 05 | 04   | 05   | 00   | ,,,,,,,,,,,,,,,,,,,,,,,,,,,,,,,,,,,,,,, | 00               | 59 OF |      | 00   | UD   | UL     | 01   | 10  |        | 12   | 15  | 14       | 15              | 10   |      | 10              | 13   |                 |            |            |      |       | COM16          |
|               | 40 4                                                                                                    | 1 42 | 2 43 | 44   | 45   | 46   | 47                                      | 48 4             | 49 4A | 4B   | 4C   | 4D   | 4E     | 4F   | 50  | 51     | 52   | 53  | 54       | 55              | 56   | 57   | 58 5            | 59 5 | 5A 5            | 5B 5       | C 5        | D 5E | 5F    | COM25<br>COM32 |
| COM24<br>S    | EG1                                                                                                    | _    | -    | <br> | KS0  | 073  | -                                       |                  | SE    | G60  | SE   | G1   | 4      |      | -   | KSC    | )073 |     | <u> </u> | 5               | SEG  |      | SEG             |      |                 |            |            | -    | EG40  |                |
|               |                                                                                                    |      |      |      |      |      |                                         |                  |       |      |      |      |        |      |     |        |      |     |          |                 |      |      |                 |      |                 |            |            | DSE  | ,     |                |
| COM1E         | 1 2                                                                                                    | -    | 4    | 5    | 6    | 7    | -                                       |                  | 0 11  | 1    | 13   | 14   | 15     | 16   | 17  | 18     | 19   | 20  | 21       | 22 2            | 23 2 | 24   | 25 2            | 26 2 | 27 2            | 28 2       | :9 3       | 0 31 | 32    | COM9           |
| COM8          | 01 0                                                                                                    | 2 03 | 8 04 | 05   | 06 ( | 07 ( | )8 (                                    | 0 90             | A 0B  | 0C   | 0D   | 0E   | 0F     | 10   | 11  | 12     | 13   | 14  | 15       | 16 <sup>-</sup> | 17   | 18   | 19 1            | A 1  | IB 1            | IC 1       | D 11       | = 1F |       | COM16          |
| COM17         | 11 4                                                                                                    | 2 43 | 44   | 45   | 46 4 | 47 4 | 18 4                                    | 19 4             | A 4B  | 4C   | 4D   | 4E   | 4F     | 50   | 51  | 52     | 53   | 54  | 55 !     | 56 5            | 57 5 | 58 - | 59 5            | A 5  | B               | 5C 5       | D 5        | E 5F | 60    | COM25          |
| COM24         |                                                                                                    |      |      |      |      |      |                                         |                  |       |      |      |      |        |      |     |        |      |     |          |                 |      |      |                 |      |                 |            | _          |      |       | COM32          |
| COM1          |                                                                                                    |      | -    |      |      |      |                                         |                  |       |      |      |      | (Af    | ter  | Sn  | ift Lo | eπ)  | •   |          |                 |      |      |                 |      |                 |            |            |      |       | -СОМ9          |
| COM8          | 27 0                                                                                                    | 0 0  | 1 02 | 03   | 04   | 05   | 06                                      | 07 (             | 08 09 | 0A   | 0E   | 0C   | 0D     | 0E   | 0F  | 10     | 11   | 12  | 13       | 14              | 15   | 16   | 17              | 18   | 19              | 1A 1       | B 1        | C 10 | ) 1E  | COM16          |
| COM17         | 67 4                                                                                                    | 0 4  | 1 42 | 43   | 44   | 45   | 46                                      | 47               | 48 49 | 144  |      | 40   | 4D     | ⊿⋤   | 4   | 50     | 51   | 52  | 53       | 54 4            | 55 4 | 56   | 57 5            | 8 5  | 9 5             |            | 3 50       | 50   | 5E    | COM25          |
| COM24         | -<br>-                                                                                                    | ~ T  |      | -0   | 77   | 10   | 10                                      | .,               | .0 70 | 111  |      |      |        |      |     | 00     | 51   | 02  | 55       |                 |      |      | . 1             | 5    | 5               |            |            |      |       | COM32          |
|               |                                                                                                    |      |      |      |      |      |                                         |                  |       |      |      |      | (Aft   | ter  | Shi | ft R   | ight | )   |          |                 |      |      |                 |      |                 |            |            |      |       |                |
| L             |                                                                                                    |      | Fi   | a-5. | 2-1  | ine  | ×                                       | 32               | char  | . di | spla | IV W | vith   | 40   | SE  | G.     | ext  | ens | sior     | ו dr            | ive  | r (5 | -dot            | fo   | nt              | wid        | h)         |      |       |                |

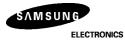

(3) 5-dot 4-line display

In the case of a 4-line display with 5-dot font, the address range of DDRAM is 00H–13H, 20H–33H, 40H–53H, 60H–73H (Refer to Fig-6).

When EXT="High", extension driver will be used. Fig-7 shows the example with 40 segment extension drivers added.

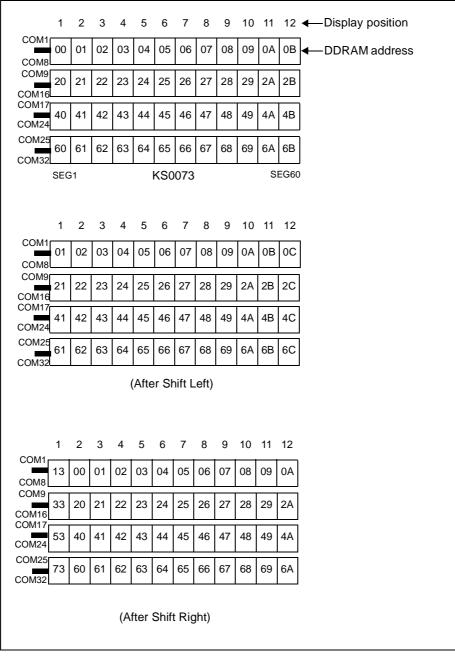

Fig-6. 4-line × 12 char. display (5-dot font width)

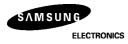

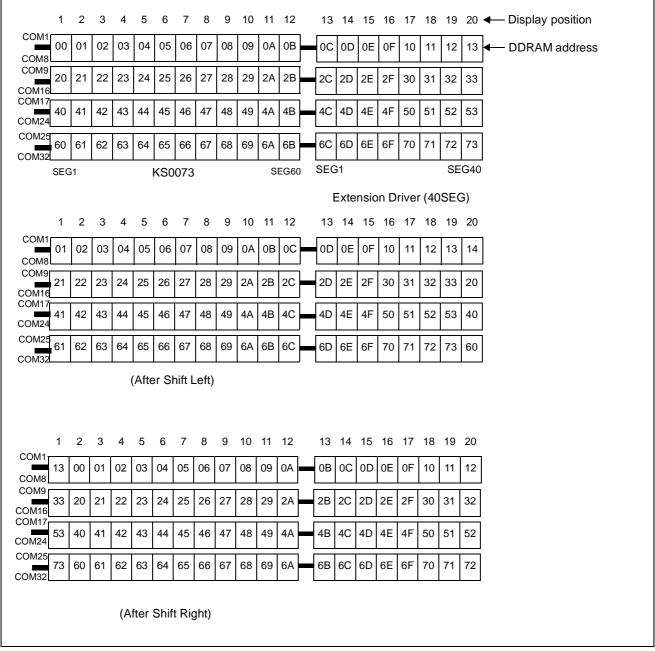

Fig-7. 4-line × 20 char. display with 40 SEG. extension driver (5-dot font width)

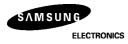

2) Display of 6-dot font width character

(1) 6-dot 1-line display

In the case of a 1-line display with 6-dot font, the address range of DDRAM is 00H–4FH (Refer to Fig-8) When EXT = "High", extension driver will be used.

Fig-9 shows the example with 40 segment extension driver added.

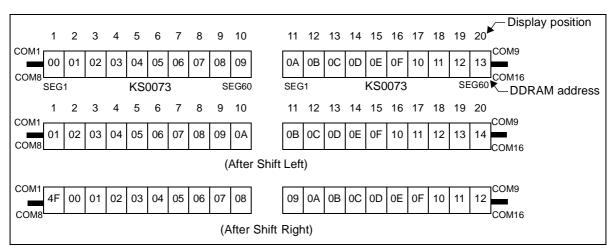

Fig-8. 1-line × 20 char. display (6-dot font width)

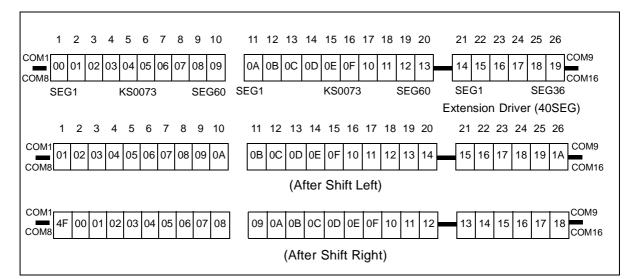

Fig-9. 1-line × 26char. display with 40 SEG. extension driver (6-dot font width)

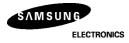

# (2) 6-dot 2-line display

In the case of a 2-line display with 6-dot font, the address range of DDRAM is 00H-27H, and 40H-67H (Refer to Fig-10). When EXT = "High", extension driver will be used.

Fig-11 shows an example with 40 segment extension drivers added.

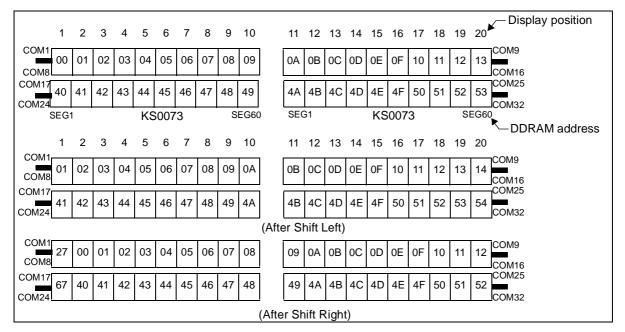

Fig-10. 2-line × 20char. display (6-dot font width)

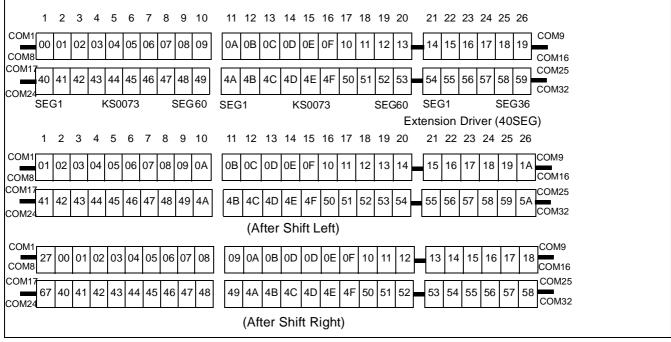

Fig-11. 2-line × 26 char. display with 40 SEG. extension driver (6-dot font width)

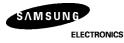

(3) 6-dot 4-line display

In the case of a 4-line display with 6-dot font, the address range of DDRAM is 00H–13H, 20H–33H, 40H–53H, 60H–73H (Refer to Fig-12)

When EXT = "High", the extension driver will be used.

Fig-13 shows the example with 40 segment extension drivers added.

|                | 1   | 2  | 3  | 4     | 5                                                                                 | 6      | 7     | 8  | 9  | 10   | Display position |
|----------------|-----|----|----|-------|-----------------------------------------------------------------------------------|--------|-------|----|----|------|------------------|
| COM1<br>COM8   | 00  | 01 | 02 | 03    | 04                                                                                | 05     | 06    | 07 | 08 | 09   | DDRAM address    |
| COM9<br>COM16  | 20  | 21 | 22 | 23    | 24                                                                                | 25     | 26    | 27 | 28 | 29   |                  |
| COM17<br>COM24 | 40  | 41 | 42 | 43    | 44                                                                                | 45     | 46    | 47 | 48 | 49   |                  |
| COM25<br>COM32 | 60  | 61 | 62 | 63    | 64                                                                                | 65     | 66    | 67 | 68 | 69   |                  |
|                | SEG | 1  |    | ł     | <s0< td=""><td>073</td><td></td><td></td><td>SI</td><td>EG60</td><td>)</td></s0<> | 073    |       |    | SI | EG60 | )                |
|                | 1   | 2  | 3  | 4     | 5                                                                                 | 6      | 7     | 8  | 9  | 10   |                  |
| COM1<br>COM8   | 01  | 02 | 03 | 04    | 05                                                                                | 06     | 07    | 08 | 09 | 0A   |                  |
| COM9<br>COM16  | 21  | 22 | 23 | 24    | 25                                                                                | 26     | 27    | 28 | 29 | 2A   | ]                |
| COM17<br>COM24 | 41  | 42 | 43 | 44    | 45                                                                                | 46     | 47    | 48 | 49 | 4A   |                  |
| COM25<br>COM32 | 61  | 62 | 63 | 64    | 65                                                                                | 66     | 67    | 68 | 69 | 6A   |                  |
|                |     |    |    | (Afte | er Sł                                                                             | nift L | .eft) |    |    |      |                  |
|                |     |    |    |       |                                                                                   |        |       |    |    |      |                  |
| COM1r          | 1   | 2  | 3  | 4     | 5                                                                                 | 6      | 7     | 8  | 9  | 10   |                  |
| COM8           | 13  | 00 | 01 | 02    | 03                                                                                | 04     | 05    | 06 | 07 | 08   |                  |
| COM9<br>COM16  | 33  | 20 | 21 | 22    | 23                                                                                | 24     | 25    | 26 | 27 | 28   |                  |
| COM17<br>COM24 | 53  | 40 | 41 | 42    | 43                                                                                | 44     | 45    | 46 | 47 | 48   |                  |
| COM25<br>COM32 | 73  | 60 | 61 | 62    | 63                                                                                | 64     | 65    | 66 | 67 | 68   |                  |
| -              |     |    | (/ | After | Shi                                                                               | ft Ri  | ght)  |    |    |      |                  |

Fig-12. 4-line × 10char. display (6-dot font width)

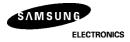

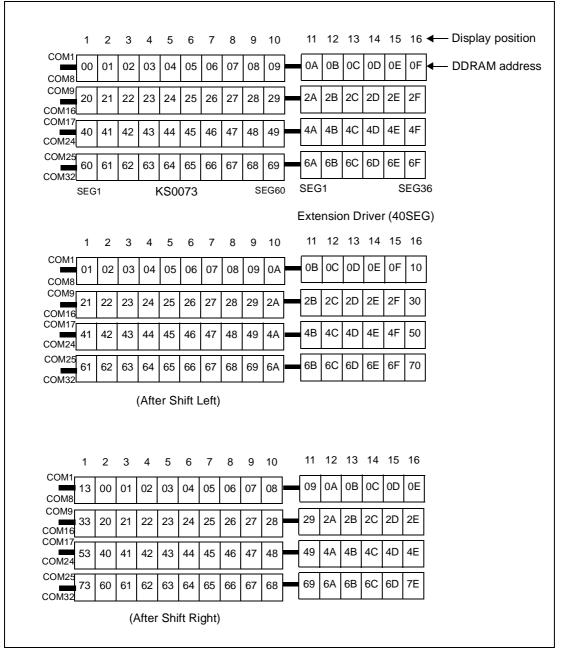

Fig-13. 4-line × 16 char. display with 40 SEG. extension driver (6-dot font width)

## **Timing Generation Circuit**

The timing generation circuit generates clock signals for internal operations.

## Address Counter (AC)

The address Counter (AC) stores DDRAM/CGRAM/SEGRAM address, transferred from IR. After writing into (reading from) DDRAM/CGRAM/SEGRAM, AC is automatically increased (decreased) by 1. When RS "Low" and R/W = "High", AC can be read through DB0–DB6 ports.

## **Cursor/Blink Control Circuit**

It controls cursor/blink ON/OFF and black/white inversion at cursor position.

## LCD Driver Circuit

The LCD Driver circuit has 34 common and 60 segment signals for LCD driving.

Data from SEGRAM/CGRAM/CGROM is transferred to a 60-bit segment latch serially, which is then stored to a 60-bit shift latch. When each common is selected by a 34-bit common register, segment data also outputs throug a segment driver from a 100-bit segment latch.

In 1-line display mode, COM0 – COM17 have a 1/17 duty ratio, and in 2-line or 4-line mode, COM0 – COM33 hav a 1/33 duty ratio.

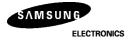

# CGROM (Character Generator ROM)

CGROM has 5 X 8-dot 240 characters pattern (Refer to Table 3).

## Table 3. CGROM Character Code Table

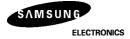

# **CGRAM (Character Generator RAM)**

CGRAM has up to eight 5x8-dot characters. By writing font data to CGRAM, user defined character can be use (Refer to Table 4).

## Table 4. Relationship between Character Code (DDRAM) and Character Pattern (CGRAM)

| Character Code (DDRAM data) | CGRAM address CGRAM data                                                                                                    | Pattern   |
|-----------------------------|----------------------------------------------------------------------------------------------------|-----------|
| D7 D6 D5 D4 D3 D2 D1 D0     | A5 A4 A3 A2 A1 A0 P7 P6 P5 P4 P3 P2 P1 P                                                                                                    | Number    |
| 0 0 0 0 X 0 0 0             | 0       0       0       0       0       0       B1       B0       X       0       0       0       0       0       0       0       0       0       0       0       0       0       0       0       0       0       0       0       0       0       0       0       0       0       0       0       0       0       0       0       0       0       0       0       0       0       0       0       0       0       0       0       0       0       0       0       0       0       0       0       0       0       0       0       0       0       0       0       0       0       0       0       0       0       0       0       0       0       0       0       0       0       0       0       0       0       0       0       0       0       0       0       0       0       0       0       0       0       0       0       0       0       0       0       0       0       0       0       0       0       0       0       0       0       0       0       0       0       0                     | pattern 1 |
|                             |                                                                                                    |           |
| 0 0 0 0 X 1 1 1             | 1       1       1       0       0       0       B1       B0       X ①       0       0       0       0         1       0       0       1       1       0       0       0       0       0       0       0       0       0       0       0       0       0       0       0       0       0       0       0       0       0       0       0       0       0       0       0       0       0       0       0       0       0       0       0       0       0       0       0       0       0       0       0       0       0       0       0       0       0       0       0       0       0       0       0       0       0       0       0       0       0       0       0       0       0       0       0       0       0       0       0       0       0       0       0       0       0       0       0       0       0       0       0       0       0       0       0       0       0       0       0       0       0       0       0       0       0       0       0       0 </td <td>pattern 8</td> | pattern 8 |

1) 5x8 dot Character pattern

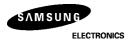

2) 6x8 dot Character pattern

| Character Code (DDRAM data)           | CGRAM address CGRAM data                                                                                                    | Pattern   |
|---------------------------------------|----------------------------------------------------------------------------------------------------|-----------|
| D7 D6 D5 D4 D3 D2 D1 D0               | A5 A4 A3 A2 A1 A0 P7 P6 P5 P4 P3 P2 P1 P                                                                                                    | Number    |
| 0 0 0 0 X 0 0 0                       | 0       0       0       0       0       B1       B0       0       0       0       0       1         0       0       1       0       0       0       0       0       1         0       1       0       0       0       0       0       0       1         0       1       0       0       0       0       0       0       1         1       0       1       1       0       0       0       0       0       1         1       0       1       1       0       0       0       0       0       1         1       1       0       1       0       0       0       0       0       1         1       1       1       0       0       0       0       0       1       1         1       1       1       0       0       0       0       0       0       1 | pattern 1 |
| · · · · · · · · · · · · · · · · · · · |                                                                                                    |           |
| 0 0 0 0 X 1 1 1                       | $ \begin{array}{c ccccccccccccccccccccccccccccccccccc$                                                                                                    | pattern 8 |

NOTE: 1. When BE (Blink Enable bit) = "High", blink is controlled by B1 and B0 bit. In displaying 5-dot font width, when B1 = "1", enabled dots in P0 – P4 ports will blink, and when B1 = "0" and B0 = "1", enabled dots in P4 port will blink. When B1 = "0" and B0 = "0", blinking will not occur. In displaying 6-dot font width, when B1 = "1", enabled dots of P0 – P5 ports will blink, and when B1 = "0" and B0 = "1", enabled dots of P5 port will blink. When B1 = "0" and B0 = "1", enabled dots of P5 port will blink.

2. "X": Don't care

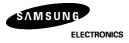

## **SEGRAM (Segment Icon RAM)**

SEGRAM has segment control data and segment pattern data. During 1-line display mode, COM0(COM17) enables the data of SEGRAM to display icons.

When used in 2/4-line display mode COM0(COM33) does that.

The higher 2-bits are blinking control data, and the lower 6-bits are pattern data (Refer to Table 5 and Fig-14).

Table 5. Relationship between SEGRAM address and display pattern

|    | SEGRAM<br>address |      |    |    |    |    |         |       | SE    | GRA | M data | disp | lay p | oatter | 'n   |        |       |     |     |
|----|-------------------|------|----|----|----|----|---------|-------|-------|-----|--------|------|-------|--------|------|--------|-------|-----|-----|
|    | add               | ress | 5  |    |    | 5  | i-dot f | ont w | vidth |     |        |      |       | 6      | -dot | font v | vidth |     |     |
| A3 | A2                | A1   | A0 | D7 | D6 | D5 | D4      | D3    | D2    | D1  | D      | D7   | D6    | D5     | D4   | D3     | D2    | D1  | D0  |
| 0  | 0                 | 0    | 0  | B1 | B0 | Х  | S1      | S2    | S3    | S4  | S5     | B1   | B0    | S1     | S2   | S3     | S4    | S5  | S6  |
| 0  | 0                 | 0    | 1  | B1 | B0 | Х  | S6      | S7    | S8    | S9  | S10    | B1   | B0    | S7     | S8   | S9     | S10   | S11 | S12 |
| 0  | 0                 | 1    | 0  | B1 | B0 | Х  | S11     | S12   | S13   | S14 | S15    | B1   | B0    | S13    | S14  | S15    | S16   | S17 | S18 |
| 0  | 0                 | 1    | 1  | B1 | B0 | Х  | S16     | S17   | S18   | S19 | S20    | B1   | B0    | S19    | S20  | S21    | S22   | S23 | S24 |
| 0  | 1                 | 0    | 0  | B1 | B0 | Х  | S21     | S22   | S23   | S24 | S25    | B1   | B0    | S25    | S26  | S27    | S28   | S29 | S30 |
| 0  | 1                 | 0    | 1  | B1 | B0 | Х  | S26     | S27   | S28   | S29 | S30    | B1   | B0    | S31    | S32  | S33    | S34   | S35 | S36 |
| 0  | 1                 | 1    | 0  | B1 | B0 | Х  | S31     | S32   | S33   | S34 | S35    | B1   | B0    | S37    | S38  | S39    | S40   | S41 | S42 |
| 0  | 1                 | 1    | 1  | B1 | B0 | Х  | S36     | S37   | S38   | S39 | S40    | B1   | B0    | S43    | S44  | S45    | S46   | S47 | S48 |
| 1  | 0                 | 0    | 0  | B1 | B0 | Х  | S41     | S42   | S43   | S44 | S45    | B1   | B0    | S49    | S50  | S51    | S52   | S53 | S54 |
| 1  | 0                 | 0    | 1  | B1 | B0 | Х  | S46     | S47   | S48   | S49 | S50    | B1   | B0    | S55    | S56  | S57    | S58   | S59 | S60 |
| 1  | 0                 | 1    | 0  | B1 | B0 | Х  | S51     | S52   | S53   | S54 | S55    | B1   | B0    | S61    | S62  | S63    | S64   | S65 | S66 |
| 1  | 0                 | 1    | 1  | B1 | B0 | Х  | S56     | S57   | S58   | S59 | S60    | B1   | B0    | S67    | S68  | S69    | S70   | S71 | S72 |
| 1  | 1                 | 0    | 0  | B1 | B0 | Х  | S61     | S62   | S63   | S64 | S65    | B1   | B0    | S73    | S74  | S75    | S76   | S77 | S78 |
| 1  | 1                 | 0    | 1  | B1 | B0 | Х  | S66     | S67   | S68   | S69 | S70    | B1   | B0    | S79    | S80  | S81    | S82   | S83 | S84 |
| 1  | 1                 | 1    | 0  | B1 | B0 | Х  | S71     | S72   | S73   | S74 | S75    | B1   | B0    | S85    | S86  | S87    | S88   | S89 | S90 |
| 1  | 1                 | 1    | 1  | B1 | B0 | Х  | S76     | S77   | S78   | S79 | S80    | B1   | B0    | S91    | S92  | S93    | S94   | S95 | S96 |

NOTE: 1. B1, B0 : Blinking control bit

| Control Bit | Blinkin          | g Port           |
|-------------|------------------|------------------|
| BE B1 B0    | 5-dot font width | 6-dot font width |
| 0 X X       | No blink         | No blink         |
| 1 0 0       | No blink         | No blink         |
| 1 0 1       | D4               | D5               |
| 1 1 X       | D4 – D0          | D5 – D0          |

2. S1 - S80: Icon pattern ON/OFF in 5-dot font width

S1 - S96: Icon pattern ON/OFF in 6-dot font width

3. "X": Don't care

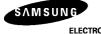

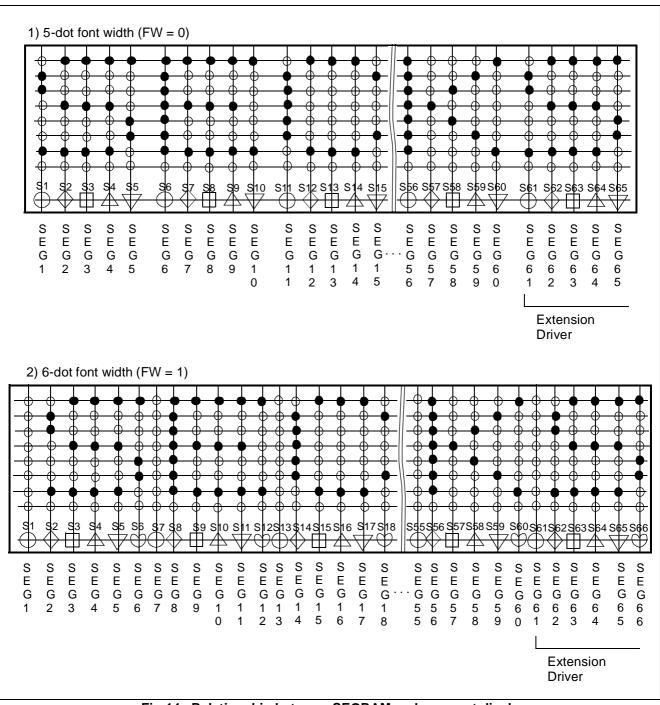

Fig-14. Relationship between SEGRAM and segment display

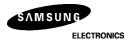

# INSTRUCTION DESCRIPTION

## OUTLINE

To overcome the speed difference between the internal clock of KS0073 and the MPU clock, KS0073 performs internal operation by storing control information to IR or DR. The internal operation is determined according to th signal from MPU, composed of read/write and data bus (Refer to Table 6 and Table 10). Instruction can be divided largely into four kinds,

(1) KS0073 function set instructions (set display methods, set data length, etc.)

(2) address set instructions to internal RAM

(3) data transfer instructions with internal RAM

(4) others.

The address of internal RAM is automatically increased or decreased by 1.

When IE "High", KS0073 is operated according to Instruction Set 1 (Table 6) and when IE = "Low", KS0073 is operated according to Instruction Set 2 (Table 10).

NOTE: During internal operation, Busy Flag (DB7) reads High. Busy Flag check must precede the next instruction.

When an MPU program with Busy Flag (DB7) checking is made, 1/2Fosc is necessary for executing the next instruction by the falling edge of the 'E' signal after the Busy Flag (DB7) goes to "Low".

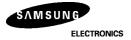

# (1) INSTRUCTION DESCRIPTION 1 (IE = "High")

# Table 6. Instruction Set 1 (IE = "High")

|                              |    |    |     | . ( |     | truct |     | Code |     |     |     |                                                                                                    | Execution                 |
|------------------------------|----|----|-----|-----|-----|-------|-----|------|-----|-----|-----|----------------------------------------------------------------------------------------------------|---------------------------|
| Instruction                  | RE | RS | R/W | DB7 | DB6 | DB5   | DB4 | DB3  | DB2 | DB1 | DB0 | Description                                                                                                    | Time<br>(fosc<br>270 kHz) |
| Clear<br>Display             | х  | 0  | 0   | 0   | 0   | 0     | 0   | 0    | 0   | 0   | 1   | Write "20H" to DDRAM. and set<br>DDRAM address t "00H" from AC.                                                                                                    | 1.53 ms                   |
| Return<br>Home               | 0  | 0  | 0   | 0   | 0   | 0     | 0   | 0    | 0   | 1   | x   | Set DDRAM address to "00H" from AC<br>and return cursor to its original position<br>if shifted. The contents of DDRAM ar<br>not changed.                                                                                                    | 1.53 ms                   |
| Power<br>Down<br>Mode        | 1  | 0  | 0   | 0   | 0   | 0     | 0   | 0    | 0   | 1   | PD  | Set power down mode bit.<br>(PD = "1":power down mode set,<br>PD = "0":power down mode disable)                                                                                                    | 39 µs                     |
| Entry<br>Mode Set            | 0  | 0  | 0   | 0   | 0   | 0     | 0   | 0    | 1   | I/D | S   | Assign cursor moving direction.<br>(I/D = "1": increment,<br>I/D = "0": decrement).<br>and display shift enable bit.<br>(S = "1": make display shift of the enabled lines by the DS4–DS1 bits in the Shift Enable instruction. $S = "0": display shift disable)$                                                                                          | 39 µs                     |
|                              | 1  | 0  | 0   | 0   | 0   | 0     | 0   | 0    | 1   | 1   | BID | Segment bidirectional function.<br>(BID = "1": Seg60 $\rightarrow$ Seg1,<br>BID = "0": Seg1 $\rightarrow$ Seg60)                                                                                                    | 39 µs                     |
| Display<br>ON/OFF<br>Control | 0  | 0  | 0   | 0   | 0   | 0     | 0   | 1    | D   | С   | В   | Set display/cursor/blink on/off<br>(D = "1": display on,<br>D = "0": display off,<br>C = "1": cursor on,<br>C = "0": cursor off,<br>B = "1": blink on,<br>B = "0": blink off).                                                                                                    | 39 µs                     |
| Extended<br>function<br>set  | 1  | 0  | 0   | 0   | 0   | 0     | 0   | 1    | FW  | B/W | NW  | Assign font width, black/white inverting<br>of cursor, and 4-line display mode<br>control bit.<br>(FW = "1": 6-dot font width,<br>FW = "0": 5-dot font width,<br>B/W = "1": black/white inverting of<br>cursor enable,<br>B/W = "0": black/white inverting of<br>cursor disable<br>NW "1": 4-line display mode,<br>NW "0": 1-line or 2-line display mode) | 39 µs                     |

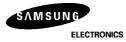

(Table 6. continued)

|                               |    |    |     |     | In  | struct | ion C | ode |           |     |     |                                                                                                    | Execution                   |
|-------------------------------|----|----|-----|-----|-----|--------|-------|-----|-----------|-----|-----|----------------------------------------------------------------------------------------------------|-----------------------------|
| Instruc-<br>tion              | RE | RS | R/W | DB7 | DB6 | DB5    | DB4   | DB3 | DB2       | DB1 | DB0 | Description                                                                                                    | Time<br>(fosc =<br>270 kHz) |
| Cursor or<br>Display<br>Shift | 0  | 0  | 0   | 0   | 0   | 0      | 1     | S/C | R/L       | x   | х   | Cursor or display shift.<br>(S/C = "1": display shift,<br>S/C = "0": cursor shift,<br>R/L = "1": shift to right,<br>R/L = "0": shift to left)                                                                                                    | 39 µs                       |
| Shift<br>Enable               | 1  | 0  | 0   | 0   | 0   | 0      | 1     | DS4 | DS3       | DS2 | DS1 | (When DH = "1")<br>Determine the line for display shift.<br>(DS1 = "1/0": 1st line display shift enable/disable<br>DS2 = "1/0": 2nd line display shift enable/disable<br>DS3 = "1/0": 3rd line display shift enable/disable<br>DS4 = "1/0": 4th line display shift enable/disable)                                                                              | 39 µs                       |
| Scroll<br>Enable              | 1  | 0  | 0   | 0   | 0   | 0      | 1     | HS4 | HS3       | HS2 | HS1 | (when DH = "0")<br>Determine the line for horizontal smooth scroll.<br>(HS1 = "1/0": 1st line dot scroll enable/disable<br>HS2 = "1/0": 2nd line dot scroll enable/disable<br>HS3 = "1/0": 3rd line dot scroll enable/disable<br>HS4 = "1/0": 4th line dot scroll enable/disable).                                                                              | 39 µs                       |
| Function<br>Set               | 0  | 0  | 0   | 0   | 0   | 1      | DL    | N   | RE<br>(0) | DH  | REV | Set interface data length,<br>(DL = "1": 8-bit, DL = "0": 4-bit),<br>numbers of display line when NW = "0",<br>(N = "1": 2-line, N = "0": 1-line),<br>extension register, RE("0"),<br>shift/scroll enable,<br>(DH = "1": display shift enable<br>DH = "0": dot scroll enable),<br>and reverse bit<br>(REV = "1": reverse display,<br>REV = "0": normal display) | 39 µs                       |
|                               | 1  | 0  | 0   | 0   | 0   | 1      | DL    | Ν   | RE<br>(1) | BE  | LP  | Set DL, N, RE("1") and<br>CGRAM/SEGRAM blink enable (BE)<br>(BE = "1/0": CGRAM/SEGRAM blink<br>enable/disable<br>LP = "1": low power mode,<br>LP = "0": normal operation mode)                                                                                                    | 39 μs                       |

# 34COM / 60SEG DRIVER & CONTROLLER FOR DOT MATRIX LCD

(Table 6. continued)

|                                  |    |    |     |     | Ins | struct | ion C | ode |     |     |     |                                                                                                    | Execution                 |
|----------------------------------|----|----|-----|-----|-----|--------|-------|-----|-----|-----|-----|----------------------------------------------------------------------------------------------------|---------------------------|
| Instruction                      | RE | RS | R/W | DB7 | DB6 | DB5    | DB4   | DB3 | DB2 | DB1 | DB0 | Description                                                                                                    | Time<br>(fosc<br>270 kHz) |
| Set<br>CGRAM<br>Address          | 0  | 0  | 0   | 0   | 1   | AC5    | AC4   | AC3 | AC2 | AC1 | AC0 | Set CGRAM address in address counter.                                                                                                    | 39 µs                     |
| Set<br>SEGRAM<br>Address         | 1  | 0  | 0   | 0   | 1   | х      | х     | AC3 | AC2 | AC1 | AC0 | Set SEGRAM address in address counter.                                                                                                    | 39 µs                     |
| Set<br>DDRAM<br>Address          | 0  | 0  | 0   | 1   | AC6 | AC5    | AC4   | AC3 | AC2 | AC1 | AC0 | Set DDRAM address in address counter.                                                                                                    | 39 µs                     |
| Set<br>Scroll<br>Quantity        | 1  | 0  | 0   | 1   | х   | SQ5    | SQ4   | SQ3 | SQ2 | SQ1 | SQ0 | Set the quantity of horizontal dot scroll.                                                                                                    | 39 µs                     |
| Read<br>Busy Flag<br>and Address | x  | 0  | 1   | BF  | AC6 | AC5    | AC4   | AC3 | AC2 | AC1 | AC0 | Can be known whether during<br>internal operation or not by<br>readingBF.<br>The contents of address counter<br>can also be read.<br>(BF = "1": busy state,<br>BF = "0": ready state) | 0 µs                      |
| Write<br>Data                    | х  | 1  | 0   | D7  | D6  | D5     | D4    | D3  | D2  | D1  | D0  | Write data into internal RAM<br>(DDRAM/CGRAM/SEGRAM)                                                                                                    | 43 μs                     |
| Read<br>Data                     | х  | 1  | 1   | D7  | D6  | D5     | D4    | D3  | D2  | D1  | D0  | Read data from internal RAM<br>(DDRAM/CGRAM/SEGRAM)                                                                                                    | 43 μs                     |

\* NOTE: When an MPU program with Busy Flag (DB7) checking is made, 1/2Fosc is necessary for executing the next instruction by the falling edge of the 'E' signal after the Busy Flag (DB7) goes to "Low".

"X" : Don't care

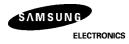

1) Display Clear

| F | RS | R/W | DB7 | DB6 | DB5 | DB4 | DB3 | DB2 | DB1 | DB0 |
|---|----|-----|-----|-----|-----|-----|-----|-----|-----|-----|
|   | 0  | 0   | 0   | 0   | 0   | 0   | 0   | 0   | 0   | 1   |

Clear all the display data by writing "20H" (space code) to all DDRAM address, and set DDRAM address to "00H" into AC (address counter). Return cursor to the original status, bringing the cursor to the left edge on first line of the display. Make entry mode increment (I/D = "1").

2) Return Home: (RE = 0)

| RS | R/W | DB7 | DB6 | DB5 | DB4 | DB3 | DB2 | DB1 | DB0 |
|----|-----|-----|-----|-----|-----|-----|-----|-----|-----|
| 0  | 0   | 0   | 0   | 0   | 0   | 0   | 0   | 1   | Х   |

Return Home is a cursor return home instruction.

Set DDRAM address to "00H" into the address counter. Return cursor to its original site and return display to its original status, if shifted.

Contents of DDRAM does not change.

3) Power Down Mode Set: (RE = 1)

|   | RS | R/W | DB7 | DB6 | DB5 | DB4 | DB3 | DB2 | DB1 | DB0 |
|---|----|-----|-----|-----|-----|-----|-----|-----|-----|-----|
| ſ | 0  | 0   | 0   | 0   | 0   | 0   | 0   | 0   | 1   | PD  |

Power down mode enable bit set instruction.

PD = "High", it makes KS0073 suppress current consumption except the current needed for data storage by executing the next three functions.

1. make the output value of all the COM/SEG ports VDD

- 2. make the COM/SEG output value of the extension driver VDD by setting D output to "High" and M output to "Low"
- 3. disable voltage converter to remove the current through the divide resistor of power supply.

This instruction can be used as power sleep mode.

When PD = "Low", power down mode becomes disabled.

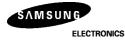

4) Entry Mode Set

(1) RE = 0

| RS | R/W | DB7 | DB6 | DB5 | DB4 | DB3 | DB2 | DB1 | DB0 |
|----|-----|-----|-----|-----|-----|-----|-----|-----|-----|
| 0  | 0   | 0   | 0   | 0   | 0   | 0   | 1   | I/D | S   |

Set the moving direction of cursor and display.

I/D: Increment / decrement of DDRAM address (cursor or blink)

When I/D = "High", cursor/blink moves to right and DDRAM address is increased by 1.

When I/D = "Low", cursor/blink moves to left and DDRAM address is decreased by 1.

\* CGRAM/SEGRAM operates the same as DDRAM, when reading from or writing to CGRAM/SEGRAM.

When S = "High", after DDRAM write, the display of enabled line by DS1 - DS4 bits in the Shift Enabl instruction is shifted to the right (I/D = "0") or to the left (I/D = "1"). But it will seem as if the cursor does not move.

When S = "Low", or DDRAM read, or CGRAM/SEGRAM read/write operation, shift of display as the above function is not performed.

(2) RE = 1

|   | RS | R/W | DB7 | DB6 | DB5 | DB4 | DB3 | DB2 | DB1 | DB0 |
|---|----|-----|-----|-----|-----|-----|-----|-----|-----|-----|
| ſ | 0  | 0   | 0   | 0   | 0   | 0   | 0   | 1   | 1   | BID |

Set the data shift direction of segment in the application set.

BID: Data Shift Direction of Segment

When BID = "Low", segment data shift direction is set to normal order, from SEG1 to SEG60.

When BID = "High", segment data shift direction is set reversely. from SEG60 to SEG1.

By using this instruction, the efficiency of the application board area can be raised.

\* The BID setting instruction is recommended to be set at the same time level as the function set instruction. \* DB1 bit must be set to "1".

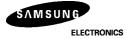

## 5) Display ON/OFF Control (RE = 0)

| RS | R/W | DB7 | DB6 | DB5 | DB4 | DB3 | DB2 | DB1 | DB0 |
|----|-----|-----|-----|-----|-----|-----|-----|-----|-----|
| 0  | 0   | 0   | 0   | 0   | 0   | 1   | D   | С   | В   |

Control display/cursor/blink ON/OFF 1 bit register.

D: Display ON/OFF control bit

When D = "High", entire display is turned on.

When D = "Low", display is turned off, but display data remains in DDRAM.

C: Cursor ON/OFF control bit

When C = "High", cursor is turned on.

When C = "Low", cursor is disappeared in current display, but I/D register preserves its data.

B: Cursor Blink ON/OFF control bit

When B "High", cursor blink is on, that performs alternately between all the high data and display character at the cursor position. If fosc has a frequency of 270 kHz, blinking has a 370 ms interval. When B "Low", blink is off.

6) Extended Function Set (RE = 1)

| RS | R/W | DB7 | DB6 | DB5 | DB4 | DB3 | DB2 | DB1 | DB0 |
|----|-----|-----|-----|-----|-----|-----|-----|-----|-----|
| 0  | 0   | 0   | 0   | 0   | 0   | 1   | F/W | B/W | NW  |

### FW: Font Width control

When FW = "High", display character font width is assigned to 6-dot, and the execution time becomes 6/5 times than that of the 5-dot font width.

The user font, specified in CGRAM, is displayed into 6-dot font width, bit-5 to bit-0, including the left space bit of CGRAM (Refer to Fig-15).

When FW = "Low", 5-dot font width is set.

### B/W: Black/White Inversion enable bit

When B/W = "High", black/white inversion at the cursor position is set. In this case, C/B bit of display ON/OFF control instruction becomes a "don't care" condition. If fosc has frequency of 270 kHz, inversion has 370 ms intervals.

### NW: 4 Line mode enable bit

When NW = "High", 4-line display mode is set. In this case, N bit of function set instruction becomes a "do 't care" condition.

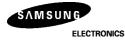

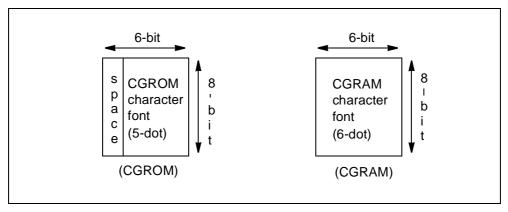

Fig-15. 6-dot font width CGROM/CGRAM

# 7) Cursor or Display Shift (RE = 0)

|   | RS | R/W | DB7 | DB6 | DB5 | DB4 | DB3 | DB2 | DB1 | DB0 |
|---|----|-----|-----|-----|-----|-----|-----|-----|-----|-----|
| ſ | 0  | 0   | 0   | 0   | 0   | 1   | S/C | R/L | -   | -   |

Shifts right/left cursor position or display without writing or reading of display data.

This instruction is used to correct or search display data (Refer to Table 7).

During 2-line mode display, cursor moves to the 2nd line after the 40th digit of the 1st line.

In 4-line mode, cursor moves to the next line, only after every 20th digit of the current line.

Note that display shift is performed simultaneously in all the lines enabled by DS1 - S4 in the Shift Enable instruction.

When displayed data is shifted repeatedly, each line is shifted individually.

When display shift is performed, the contents of the address counter are not changed.

During low power consumption mode, display shift may not be performed normally.

| S/C | R/L | Operation                                                                 |
|-----|-----|---------------------------------------------------------------------------|
| 0   | 0   | Shift cursor to the left, ADDRESS COUNTER is decreased by 1               |
| 0   | 1   | Shift cursor to the right, ADDRESS COUNTER is increased by 1              |
| 1   | 0   | Shift all the display to the left, cursor moves according to the display  |
| 1   | 1   | Shift all the display to the right, cursor moves according to the display |

## Table 7. Shift patterns according to S/C and R/L bits

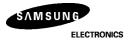

8) Shift/Scroll Enable (RE = 1)

(1) DH = 0

| RS | R/W | DB7 | DB6 | DB5 | DB4 | DB3 | DB2 | DB1 | DB0 |
|----|-----|-----|-----|-----|-----|-----|-----|-----|-----|
| 0  | 0   | 0   | 0   | 0   | 1   | HS4 | HS3 | HS2 | HS1 |

## HS: Horizontal Scroll per Line Enable

This instruction makes valid dot shifts by a display line unit.

HS1, HS2, HS3 and HS4 indicate each line to be dot scrolled, and each scroll is performed individually in each line.

If the line, in 1-line display mode or the 1st line in 2-line display mode is to be scrolled, set HS1 and HS2 to "High". If the 2nd line scroll is needed in 2-line mode, set HS3 and HS4 to "High" (Refer to Table 8).

(2) (DH = 1)

| RS | R/W | DB7 | DB6 | DB5 | DB4 | DB3 | DB2 | DB1 | DB0 |
|----|-----|-----|-----|-----|-----|-----|-----|-----|-----|
| 0  | 0   | 0   | 0   | 0   | 1   | DS4 | DS3 | DS2 | DS1 |

### **DS: Display Shift per Line Enable**

This instruction selects the line to be shifted according to each line mode in display shift right/left instruction. DS1, DS2, DS3 and DS4 indicate each line to be shifted, and each shift is performed individually in each line.

If DS1 and DS2 are set to "High" (enable) in 2-line mode, only 1st line is shifted, and the 2nd line is not shifted. When only DS1 "High", only half of the 1st line is shifted. If all the DS bits (DS1 to DS4) are set to "Low" (disable), no display is shifted.

### Table 8. Relationship between DS and COM signal

| Enable bit | Enabled common signals<br>during shift | Description                                          |
|------------|----------------------------------------|------------------------------------------------------|
| HS1/DS1    | COM1 ~ COM8                            |                                                      |
| HS2/DS2    | COM9 ~ COM16                           | The part of display line that corresponds to enabled |
| HS3/DS3    | COM17 ~ COM24                          | common signal can be shifted.                        |
| HS4/DS4    | COM25 ~ COM32                          |                                                      |

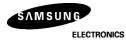

9) Function Set

(1) (RE = 0)

| RS | R/W | DB7 | DB6 | DB5 | DB4 | DB3 | DB2       | DB1 | DB0 |
|----|-----|-----|-----|-----|-----|-----|-----------|-----|-----|
| 0  | 0   | 0   | 0   | 1   | DL  | Ν   | RE<br>(0) | DH  | REV |

# DL: Interface data length control bit

When DL = "High", it means 8-bit bus mode with MPU.

When DL = "Low", it means 4-bit bus mode with MPU. Hence, DL is a signal to select 8-bit or 4-bit bus mode. In 4-bit bus mode, it is required to transfer 4-bit data twice.

## N: Display line number control bit

It is variable only when NW bit of extended function set instruction is Low. When N = "Low", 1-line display mode is set. When N = "High", 2-line display mode is set. When NW = "High", N bit is invalid, 4-line mode independent of N bit.

# RE: Extended function registers enable bit

At this instruction, RE must be "Low".

## DH: Display shift enable selection bit.

When DH = "High", enables display shift per line. When DH = "Low", enables smooth dot scroll. This bit can be accessed only when IE pin input is "High".

## **REV: Reverse enable bit**

When REV = "High", all the display data are reversed. i.e., all the white dots become black and black dots become white. When REV = "Low", the display mode is set to normal display.

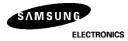

(2) (RE = 1)

| RS | R/W | DB7 | DB6 | DB5 | DB4 | DB3 | DB2       | DB1 | DB0 |
|----|-----|-----|-----|-----|-----|-----|-----------|-----|-----|
| 0  | 0   | 0   | 0   | 1   | DL  | Ν   | RE<br>(1) | BE  | LP  |

## DL: Interface data length control bit

When DL = "High", it means 8-bit bus mode with MPU.

When DL = "Low", it means 4-bit bus mode with MPU. Hence, DL is a signal to select 8-bit or 4-bit bus mode.

When 4-bit bus mode, it is required to transfer 4-bit data twice.

## N: Display line number control bit

It is variable only when NW bit of extended function set instruction is Low. When N = "Low", 1-line display mode is set. When N = "High", 2-line display mode is set. When NW = "High", N bit is invalid, 4-line mode independent of N bit.

# RE: Extended function registers enable bit

When RE "High", extended function set registers, SEGRAM address set registers, BID bit, HS/DS bits of shift/scroll enable instruction and BE bits of function set register can be accessed.

# BE: CGRAM/SEGRAM data blink enable bit

BE = "High", makes user font of CGRAM and segment of SEGRAM blinking. The quantity of blink is assigned the highest 2 bit of CGRAM/SEGRAM.

## LP: Low power consumption mode enable bit

When EXT port input is "Low" (without extension driver) and LP bit is set to "High", KS0073 operates in low power consumption mode.

During 1-line mode KS0073 operates on a 4-division clock, and in 2-line or 4-line mode it operates on 2-division clock. According to this instruction, execution time becomes 4 or 2 times longer.

Note not to use display shift instruction, as it may result in incorrect operation.

And the frame frequency is 5/6 times lower than that of normal operation.

10) Set CGRAM Address (RE = 0)

|   | R/W |   |   |     |     |     |     |     |     |
|---|-----|---|---|-----|-----|-----|-----|-----|-----|
| 0 | 0   | 0 | 1 | AC5 | AC4 | AC3 | AC2 | AC1 | AC0 |

Set CGRAM address to AC.

This instruction makes CGRAM data available from MPU.

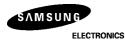

## 11) Set SEGRAM Address (RE = 1)

| RS | R/W | DB7 | DB6 | DB5 | DB4 | DB3 | DB2 | DB1 | DB0 |
|----|-----|-----|-----|-----|-----|-----|-----|-----|-----|
| 0  | 0   | 0   | 1   | -   | -   | AC3 | AC2 | AC1 | AC0 |

### Set SEGRAM address to AC.

This instruction makes SEGRAM data available from MPU.

12) Set DDRAM Address (RE = 0)

| RS | R/W | DB7 | DB6 | DB5 | DB4 | DB3 | DB2 | DB1 | DB0 |
|----|-----|-----|-----|-----|-----|-----|-----|-----|-----|
| 0  | 0   | 1   | AC6 | AC5 | AC4 | AC3 | AC2 | AC1 | AC0 |

## Set DDRAM address to AC.

This instruction makes DDRAM data available from MPU.

In 1-line display mode (N = 0, NW = 0), DDRAM address is from "00H" to "4FH".

In 2-line display mode (N = 1, NW = 0), DDRAM address in the 1st line is from "00H" to "27H", and DDRAM address in the 2nd line is from "40H" to "67H".

In 4-line display mode (NW = 1), DDRAM address is from "00H" to "13H" in the 1st line, from "20H" to "33H" in the 2nd line, from "40H" to "53H" in the 3rd line and from "60H" to "73H" in the 4th line.

13) Set Scroll Quantity (RE = 1)

|   | RS | R/W | DB7 | DB6 | DB5 | DB4 | DB3 | DB2 | DB1 | DB0 |
|---|----|-----|-----|-----|-----|-----|-----|-----|-----|-----|
| ſ | 0  | 0   | 1   | Х   | SQ5 | SQ4 | SQ3 | SQ2 | SQ1 | SQ0 |

Setting SQ5 to SQ0, horizontal scroll quantity can be controlled in dot units. (Refer to Table 9) In this case of KS0073 can show hidden areas of DDRAM by executing smooth scroll from 1 to 48 dots.

## Table 9. Scroll quantity according to HDS bits

| SQ5 | SQ4 | SQ3 | SQ2 | SQ1 | SQ0 | Function             |
|-----|-----|-----|-----|-----|-----|----------------------|
| 0   | 0   | 0   | 0   | 0   | 0   | No shift             |
| 0   | 0   | 0   | 0   | 0   | 1   | shift left by 1-dot  |
| 0   | 0   | 0   | 0   | 1   | 0   | shift left by 2-dot  |
| 0   | 0   | 0   | 0   | 1   | 1   | shift left by 3-dot  |
| :   | :   | :   |     | :   | :   | :                    |
| 1   | 0   | 1   | 1   | 1   | 1   | shift left by 47-dot |
| 1   | 1   | Х   | Х   | Х   | Х   | shift left by 48-dot |

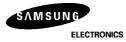

## KS0073

## 14) Read Busy Flag & Address

| RS | R/W | DB7 | DB6 | DB5 | DB4 | DB3 | DB2 | DB1 | DB0 |
|----|-----|-----|-----|-----|-----|-----|-----|-----|-----|
| 0  | 1   | BF  | AC6 | AC5 | AC4 | AC3 | AC2 | AC1 | AC0 |

This instruction shows whether KS0073 is in internal operation or not. If the resultant BF is High, the internal operation is in progress and should wait until BF to be Low, which by then the next instruction can be performed. In this instruction the value of address counter can also be read.

## 15) Write data to RAM

| RS | R/W | DB7 | DB6 | DB5 | DB4 | DB3 | DB2 | DB1 | DB0 |
|----|-----|-----|-----|-----|-----|-----|-----|-----|-----|
| 1  | 0   | D7  | D6  | D5  | D4  | D3  | D2  | D1  | D0  |

Write binary 8-bit data to DDRAM/CGRAM/SEGRAM.

The selection of RAM from DDRAM, CGRAM, or SEGRAM, is set by the previous address set instruction: DDRAM address set, CGRAM address set, SEGRAM address set.

RAM set instruction can also determine the AC direction to RAM.

After write operation, the address is automatically increased/decreased by 1, according to the entry mode.

#### 16) Read data from RAM

| RS | R/W | DB7 | DB6 | DB5 | DB4 | DB3 | DB2 | DB1 | DB0 |
|----|-----|-----|-----|-----|-----|-----|-----|-----|-----|
| 1  | 1   | D7  | D6  | D5  | D4  | D3  | D2  | D1  | D0  |

Read binary 8-bit data from DDRAM/CGRAM/SEGRAM.

The selection of RAM is set by the previous address set instruction. If address set instruction of RAM is not performed before this instruction, the data that is read first is invalid, as the direction of AC is not determined. If RAM data is read several times without RAM address set instructions before read operation, the correct RAM data can be obtained from the second, but the first data would be incorrect, as there is no time margin to transfer RAM data. In DDRAM read operation, cursor shift instruction plays the same role as DDRAM address set instruction: it also transfers RAM data to output data register.

After read operation address counter is automatically increased/decreased by 1 according to the entry mode. After CGRAM/SEGRAM read operation, display shift may not be executed correctly.

\* In the case of RAM write operation, AC is increased/decreased by 1 as in read operation after this. In this time, AC indicates the next address position, but the previous data can only be read by read instruction.

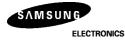

# (2) INSTRUCTION DESCRIPTION 1 (IE ="Low")

|                                  |    |    |     |     | •   | truct |     | Code |     |     |     |                                                                                                    | Execution                 |
|----------------------------------|----|----|-----|-----|-----|-------|-----|------|-----|-----|-----|----------------------------------------------------------------------------------------------------|---------------------------|
| Instruction                      | RE | RS | R/W | DB7 | DB6 | DB5   | DB4 | DB3  | DB2 | DB1 | DB0 | Description                                                                                                    | Time<br>(fosc<br>270 kHz) |
| Clear<br>Display                 | х  | 0  | 0   | 0   | 0   | 0     | 0   | 0    | 0   | 0   | 1   | Write "20H" to DDRAM an set DDRAM address to "00H" from AC.                                                                                                    | 1.53 ms                   |
| Return<br>Home                   | x  | 0  | 0   | 0   | 0   | 0     | 0   | 0    | 0   | 1   | х   | Set DDRAM address to "00H" from AC<br>and return cursor to its original position<br>if shifted. The contents of DDRAM ar<br>not changed.                                                                                                    | 1.53 ms                   |
| Entry<br>Mode<br>Set             | x  | 0  | 0   | 0   | 0   | 0     | 0   | 0    | 1   | I/D | S   | Assign cursor moving direction,<br>(I/D = "1": increment,<br>I/D = "0": decrement)<br>and display shift enable bit.<br>(S = "1": make entire display shift of all<br>lines our- in DDRAM write,<br>S = "0": display shift disable)                                                                                                    | 39 µs                     |
| Display<br>ON/OFF<br>Control     | 0  | 0  | 0   | 0   | 0   | 0     | 0   | 1    | D   | С   | В   | Set display/cursor/blink on/off<br>(D = "1": display on,<br>D = "0" : display off,<br>C = "1" : cursor on,<br>C = "0" : cursor off,<br>B = "1" : blink on,<br>B = "0" : blink off).                                                                                                    | 39 µs                     |
| Extended<br>function<br>Set      | 1  | 0  | 0   | 0   | 0   | 0     | 0   | 1    | FW  | BW  | NW  | Assign font width, black/white inverting<br>of cursor, and 4-line display mode<br>control bit.<br>(FW = "1": 6-dot font width,<br>FW = "0": 5-dot font width,<br>B/W = "1": black/white inverting of<br>cursor enable,<br>B/W = "0": black/white inverting of<br>cursor disable<br>NW = "1": 4-line display mode,<br>NW = "0": 1-line or 2-line display mode) | 39 µs                     |
| Cursor<br>or<br>Display<br>Shift | 0  | 0  | 0   | 0   | 0   | 0     | 1   | S/C  | R/L | x   | x   | Cursor or display shift.<br>(S/C = "1" : display shift,<br>S/C = "0" : cursor shift,<br>R/L = "1" : shift to right,<br>R/L = "0" : shift to left).                                                                                                    | 39 µs                     |

# Table 10. Instruction Set 2 (IE = "Low")

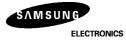

(Table 10. continued)

|                          |    |    |     |     | Inst | tructi | on C | ode |           |     |     |                                                                                                    | Execution                 |
|--------------------------|----|----|-----|-----|------|--------|------|-----|-----------|-----|-----|----------------------------------------------------------------------------------------------------|---------------------------|
| Instruction              | RE | RS | R/W | DB7 | DB6  | DB5    | DB4  | DB3 | DB2       | DB1 | DB0 | Description                                                                                                    | Time<br>(fosc<br>270 kHz) |
| Scroll<br>Enable         | 1  | 0  | 0   | 0   | 0    | 0      | 1    | HS4 | HS3       | HS2 | HS1 | Determine the line for horizontal<br>smooth scroll.<br>(HS1 = "1/0" :<br>1st line dot scroll enable/disabl<br>HS2 = "1/0" :<br>2nd line dot scroll enable/disable<br>HS3 = "1/0" :<br>3rd line dot scroll enable/disable<br>HS4 = "1/0" :<br>4th line dot scroll enable/disable). | 39 µs                     |
| Function<br>Set          | 0  | 0  | 0   | 0   | 0    | 1      | DL   | N   | RE<br>(0) | x   | x   | Set interface data length<br>(DL = "1" : 8-bit,<br>DL = "0" : 4-bit),<br>and numbers of display line<br>when NW "0",<br>(N = "1" : 2-line,<br>N = "0" : 1-line),<br>extension register, RE("0")                                                                                   | 39 µs                     |
|                          | 1  | 0  | 0   | 0   | 0    | 1      | DL   | N   | RE<br>(1) | BE  | LP  | Set DL, N, RE("1") and<br>CGRAM/SEGRAM blink enable (BE)<br>(BE "1/0" : CGRAM/SEGRAM<br>blink enable/disabl<br>LP = "1" : low power mode,<br>LP = "0" : normal operation mode)                                                                                                    | 39 µs                     |
| Set<br>CGRAM<br>Address  | 0  | 0  | 0   | 0   | 1    | AC5    | AC4  | AC3 | AC2       | AC1 | AC0 | Set CGRAM address in address counter.                                                                                                    | 39 µs                     |
| Set<br>SEGRAM<br>Address | 1  | 0  | 0   | 0   | 1    | x      | х    | AC3 | AC2       | AC1 | AC0 | Set SEGRAM address in address counter.                                                                                                    | 39 µs                     |

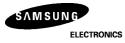

|                                     |    |    |     |     | Ins | struct | ion C | ode |     |     |     |                                                                                                    | Execution                 |
|-------------------------------------|----|----|-----|-----|-----|--------|-------|-----|-----|-----|-----|----------------------------------------------------------------------------------------------------|---------------------------|
| Instruction                         | RE | RS | R/W | DB7 | DB6 | DB5    | DB4   | DB3 | DB2 | DB1 | DB0 | Description                                                                                                    | Time<br>(fosc<br>270 kHz) |
| Set<br>DDRAM<br>Address             | 0  | 0  | 0   | 1   | AC6 | AC5    | AC4   | AC3 | AC2 | AC1 |     | Set DDRAM address in address counter.                                                                                                    | 39 µs                     |
| Set<br>Scroll<br>Quantity           | 1  | 0  | 0   | 1   | х   | SQ5    | SQ4   | SQ3 | SQ2 | SQ1 |     | Set the quantity of horizontal dot scroll.                                                                                                    | 39 µs                     |
| Read<br>Busy<br>flag and<br>Address | x  | 0  | 1   | BF  | AC6 | AC5    | AC4   | AC3 | AC2 | AC1 | AC0 | Can be known whether during<br>internal operation or not by<br>readingBF.<br>The contents of address counter<br>can also be read.<br>(BF = "1": busy state,<br>BF = "0": ready state) | 0 µs                      |
| Write<br>Data                       | х  | 1  | 0   | D7  | D6  | D5     | D4    | D3  | D2  | D1  | D0  | Write data into internal RAM<br>(DDRAM/CGRAM/SEGRAM)                                                                                                    | 43 μs                     |
| Read<br>Data                        | x  | 1  | 1   | D7  | D6  | D5     | D4    | D3  | D2  | D1  | D0  | Read data from internal RAM<br>(DDRAM/CGRAM/SEGRAM)                                                                                                    | 43 μs                     |

\* NOTE: When an MPU program with Busy Flag(DB7) checking is made, 1/2Fosc (is necessary) for executing the next instruction by the falling edge of the 'E' signal after the Busy Flag(DB7) goes t "Low".

1) Display Clear

|   | RS | R/W | DB7 | DB6 | DB5 | DB4 | DB3 | DB2 | DB1 | DB0 |
|---|----|-----|-----|-----|-----|-----|-----|-----|-----|-----|
| ſ | 0  | 0   | 0   | 0   | 0   | 0   | 0   | 0   | 0   | 1   |

Clear all the display data by writing "20H" (space code) to all DDRAM address, and set DDRAM address to "00H" into AC (address counter). Return cursor to the original status, namely, bring the cursor to the left edge on first line of the display.

And entry mode is set to increment mode (I/D = "High").

#### 2) Return Home

| RS | R/W | DB7 | DB6 | DB5 | DB4 | DB3 | DB2 | DB1 | DB0 |
|----|-----|-----|-----|-----|-----|-----|-----|-----|-----|
| 0  | 0   | 0   | 0   | 0   | 0   | 0   | 0   | 1   | Х   |

Return Home is the cursor return home instruction.

Set DDRAM address to "00H" into the address counter. Return cursor to its original site and return display to its original status, if shifted.

Contents of DDRAM does not change.

3) Entry Mode Set

|   | RS | R/W | DB7 | DB6 | DB5 | DB4 | DB3 | DB2 | DB1 | DB0 |
|---|----|-----|-----|-----|-----|-----|-----|-----|-----|-----|
| ſ | 0  | 0   | 0   | 0   | 0   | 0   | 0   | 1   | I/D | S   |

Set the moving direction of cursor and display.

I/D : Increment / decrement of DDRAM address (cursor or blink)

When I/D = "High", cursor/blink moves to right and DDRAM address is incr ased by 1.

When I/D = "Low", cursor/blink moves to left and DDRAM address is decreased by 1.

\* CGRAM/SEGRAM operates identically to the DDRAM, when reading from or writing to CGRAM/SEGRAM.

When S = "High", after DDRAM write, the entire display of all lines is shifted to

the right (I/D = "Low") or to the left (I/D = "High"). But it will seem as if the cursor is not moving. When S = "Low", or DDRAM read, or CGRAM/SEGRAM read/write operation, shift of entire display is not performed.

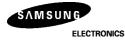

# 4) Display ON/OFF Control (RE = 0)

| RS | R/W | DB7 | DB6 | DB5 | DB4 | DB3 | DB2 | DB1 | DB0 |
|----|-----|-----|-----|-----|-----|-----|-----|-----|-----|
| 0  | 0   | 0   | 0   | 0   | 0   | 1   | D   | С   | В   |

Control display/cursor/blink ON/OFF 1 bit register.

## D : Display ON/OFF control bit

When D = "High", entire display is turned on.

When D = "Low", display is turned off, but display data remains in DDRAM.

## C : Cursor ON/OFF control bit

When C = "High", cursor is turned on.

When C = "Low", cursor is disappeared in current display, but I/D register preserves its data.

## B : Cursor Blink ON/OFF control bit

When B = "High", cursor blink is on, which performs alternately between all the high data and display character at the cursor position. If fosc has 270 kHz frequency, blinking has 370 ms interval. When B = "Low", blink is off.

5) Extended Function Set (RE = 1)

| RS | R/W | DB7 | DB6 | DB5 | DB4 | DB3 | DB2 | DB1 | DB0 |
|----|-----|-----|-----|-----|-----|-----|-----|-----|-----|
| 0  | 0   | 0   | 0   | 0   | 0   | 1   | FW  | BW  | NW  |

## FW : Font Width control

When FW = "High", display character font width is assigned to 6-dot and execution time becomes 6/5 times than that of 5-dot font width.

The user font, specified in CGRAM, is displayed into 6-dot font width, bit-5 to bit-0, including the left space bit of CGRAM. (Refer to Fig-16)

When FW = "Low", 5-dot font width is set.

## B/W : Black/White Inversion enable bit

When B/W = "High", black/white inversion at the cursor position is set. In this case C/B bit of display ON/OFF control instruction becomes a don't car condition. If fosc has frequency of 270 kHz, inversion has 370 ms intervals.

## NW : 4 Line mode enable bit

When NW = "High", 4 line display mode is set. In this case N bit of function set instruction becomes "don't care" condition.

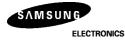

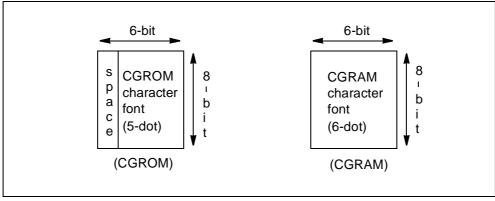

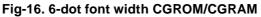

# 6) Cursor or Display Shift (RE = 0)

| RS | R/W | DB7 | DB6 | DB5 | DB4 | DB3 | DB2 | DB1 | DB0 |
|----|-----|-----|-----|-----|-----|-----|-----|-----|-----|
| 0  | 0   | 0   | 0   | 0   | 1   | S/C | R/L | -   | -   |

Shifting of right/left cursor position or display without writing or reading of display data.

This instruction is used to correct or search display data.(Refer to Table 7)

During 2-line mode display, cursor moves to the 2nd line after 40th digit of 1st line.

In 4-line mode, cursor moves to the next line, only after every 20th digit of the current line.

Note that display shift is performed simultaneously in all the lines.

When displayed data is shifted repeatedly, each line is shifted individually.

When display shift is performed, the contents of the address counter are not changed.

## Table 11. Shift patterns according to S/C and R/L bits

| S/C | R/L                                                           | Operation                                                                    |  |  |  |  |  |
|-----|---------------------------------------------------------------|------------------------------------------------------------------------------|--|--|--|--|--|
| 0   | 0 0 Shift cursor to the left, ADDRESS COUNTER is decreased by |                                                                              |  |  |  |  |  |
| 0   | 1                                                             | Shift cursor to the right, ADDRESS COUNTER is increased by 1                 |  |  |  |  |  |
| 1   | 0                                                             | Shift the entire display to the left, cursor moves according to the display  |  |  |  |  |  |
| 1   | 1                                                             | Shift the entire display to the right, cursor moves according to the display |  |  |  |  |  |

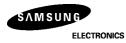

7) Scroll Enable (RE = 1)

| RS | R/W | DB7 | DB6 | DB5 | DB4 | DB3 | DB2 | DB1 | DB0 |
|----|-----|-----|-----|-----|-----|-----|-----|-----|-----|
| 0  | 0   | 0   | 0   | 0   | 1   | HS4 | HS3 | HS2 | HS1 |

## HS : Horizontal Scroll per Line Enable

This instruction makes valid dot shift by a display line unit.

HS1, HS2, HS3 and HS4 indicate each line to be dot scrolled, and each scroll is performed individually i each line.

If the line in 1-line display mode or the 1st line in 2-line display mode is to be scrolled, set HS1 and HS2 to "High". If the 2nd line scroll is needed in 2-line mode, set HS3 and HS4 t "High". (Refer to Table 8)

8) Function Set

(1) RE = 0

| RS | R/W | DB7 | DB6 | DB5 | DB4 | DB3 | DB2       | DB1 | DB0 |
|----|-----|-----|-----|-----|-----|-----|-----------|-----|-----|
| 0  | 0   | 0   | 0   | 1   | DL  | Ν   | RE<br>(0) | -   | -   |

## DL : Interface data length control bit

When DL = "High", it means 8-bit bus mode with MPU.

When DL = "Low", it means 4-bit bus mode with MPU. Hence, DL is a signal to select 8-bit or 4-bit bus mode. In 4-bit bus mode, it is required to transfer 4-bit data twice.

#### N : Display line number control bit

It is variable only when NW bit of extended function set instruction is Low.

When N = "Low", 1-line display mode is set.

When N = "High", 2-line display mode is set.

When NW = "High", N bit is invalid, 4-line mode independent of N bit.

## **RE : Extended function registers enable bit**

At this instruction, RE must be "Low".

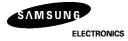

## (2) RE = 1

| RS | R/W | DB7 | DB6 | DB5 | DB4 | DB3 | DB2       | DB1 | DB0 |
|----|-----|-----|-----|-----|-----|-----|-----------|-----|-----|
| 0  | 0   | 0   | 0   | 1   | DL  | Ν   | RE<br>(1) | BE  | LP  |

## DL : Interface data length control bit

When DL = "High", it means 8-bit bus mode with MPU.

When DL = "Low", it means 4-bit bus mode with MPU. Hence, DL is a signal to select 8-bit or 4-bit bus mode. In 4-bit bus mode, it is required to transfer 4-bit data twice.

## N : Display line number control bit

It is variable only when NW bit of extended function set instruction is Low.

When N ="Low", 1-line display mode is set.

When N = "High", 2-line display mode is set.

When NW = "High", N bit is invalid, 4-line mode independent of N bit.

## **RE : Extended function registers enable bit**

When RE "High", extended function set registers, SEGRAM address set registers, HS bits of scroll enable instruction and BE bits of function set register can be accessed.

# BE : CGRAM/SEGRAM data blink enable bit

BE = "High", makes user font of CGRAM and segment of SEGRAM blinking. The quantity of blink is assigned the highest 2 bit of CGRAM/SEGRAM.

## LP : Low power consumption mode enable bit

When EXT port input is "Low" (without extension driver) and LP bit is set to "High", KS0073 operates i low power consumption mode.

During 1-line mode KS0073 operates on a 4-division clock, and in 2-line or 4-line mode it operates on 2-division clock. According to this instruction, execution time becomes 4 or 2 times longer.

Note not to use display shift instruction, as it may result in incorrect operation.

And the frame frequency is 5/6 times lower than that of normal operation.

9) Set CGRAM Address (RE = 0)

| RS | R/W | DB7 | DB6 | DB5 | DB4 | DB3 | DB2 | DB1 | DB0 |
|----|-----|-----|-----|-----|-----|-----|-----|-----|-----|
| 0  | 0   | 0   | 1   | AC5 | AC4 | AC3 | AC2 | AC1 | AC0 |

Set CGRAM address to AC.

This instruction makes CGRAM data available from MPU.

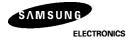

#### 10) Set SEGRAM Address (RE = 1)

| RS | R/W | DB7 | DB6 | DB5 | DB4 | DB3 | DB2 | DB1 | DB0 |
|----|-----|-----|-----|-----|-----|-----|-----|-----|-----|
| 0  | 0   | 0   | 1   | -   | -   | AC3 | AC2 | AC1 | AC0 |

#### Set SEGRAM address to AC.

This instruction makes SEGRAM data available from MPU.

11) Set DDRAM Address (RE = 0)

|   | R/W |   |     |     |     |     |     |     |     |
|---|-----|---|-----|-----|-----|-----|-----|-----|-----|
| 0 | 0   | 1 | AC6 | AC5 | AC4 | AC3 | AC2 | AC1 | AC0 |

# Set DDRAM address to AC.

This instruction makes DDRAM data available from MPU.

In 1-line display mode (N = 0, NW = 0), DDRAM address is from "00H" to "4FH".

In 2-line display mode (N = 1, NW = 0), DDRAM address in the 1st line is from "00H" t "27H", and DDRAM address in the 2nd line is from "40H" to "67H".

In 4-line display mode (NW = 1), DDRAM address is from "00H" to "13H" in the 1st line, from "20H" to "33H" in the 2nd line, from "40H" to "53H" in the 3rd line and from "60H" to "73H" in the 4th line.

12) Set Scroll Quantity (RE = 1)

| RS | R/W | DB7 | DB6 | DB5 | DB4 | DB3 | DB2 | DB1 | DB0 |
|----|-----|-----|-----|-----|-----|-----|-----|-----|-----|
| 0  | 0   | 1   | Х   | SQ5 | SQ4 | SQ3 | SQ2 | SQ1 | SQ0 |

Setting SQ5 to SQ0, horizontal scroll quantity can be controlled in dot units. (Refer to Table 12). In this case KS0073 executes dot smooth scroll from 1 to 48 dots.

#### Table 12. Scroll quantity according to HDS bits

| SQ5 | SQ4 | SQ3 | SQ2 | SQ1 | SQ0 | Function             |
|-----|-----|-----|-----|-----|-----|----------------------|
| 0   | 0   | 0   | 0   | 0   | 0   | No shift             |
| 0   | 0   | 0   | 0   | 0   | 1   | shift left by 1-dot  |
| 0   | 0   | 0   | 0   | 1   | 0   | shift left by 2-dot  |
| 0   | 0   | 0   | 0   | 1   | 1   | shift left by 3-dot  |
| :   | :   | :   | :   | :   | :   | :                    |
| 1   | 0   | 1   | 1   | 1   | 1   | shift left by 47-dot |
| 1   | 1   | Х   | Х   | Х   | Х   | shift left by 48-dot |

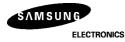

#### 13) Read Busy Flag & Address

| RS | R/W | DB7 | DB6 | DB5 | DB4 | DB3 | DB2 | DB1 | DB0 |
|----|-----|-----|-----|-----|-----|-----|-----|-----|-----|
| 0  | 1   | BF  | AC6 | AC5 | AC4 | AC3 | AC2 | AC1 | AC0 |

This instruction shows whether KS0073 is in internal operation or not. If the resultant BF is High, the internal operation is in progress and should wait until BF becomes "Low", which by then the next instruction can be performed. In this instruction value of address counter can also be read.

#### 14) Write data to RAM

| RS | R/W | DB7 | DB6 | DB5 | DB4 | DB3 | DB2 | DB1 | DB0 |
|----|-----|-----|-----|-----|-----|-----|-----|-----|-----|
| 1  | 0   | D7  | D6  | D5  | D4  | D3  | D2  | D1  | D0  |

Write binary 8-bit data to DDRAM/CGRAM/SEGRAM.

The selection of RAM from DDRAM, CGRAM, or SEGRAM, is set by the previous address set instruction : DDRAM address set, CGRAM address set, SEGRAM address set. RAM set instruction can also determines the AC direction to RAM.

After write operation, the address is automatically increased/decreased by 1, according to the entry mode.

#### 15) Read data from RAM

|   | RS | R/W | DB7 | DB6 | DB5 | DB4 | DB3 | DB2 | DB1 | DB0 |
|---|----|-----|-----|-----|-----|-----|-----|-----|-----|-----|
| I | 1  | 1   | D7  | D6  | D5  | D4  | D3  | D2  | D1  | D0  |

Read binary 8-bit data from DDRAM/CGRAM/SEGRAM.

The selection of RAM is set by the previous address set instruction. If address set instruction of RAM is not performed before this instruction, the data which has been read first is invalid, as the direction of AC is not determined. If the RAM data several is read times without RAM address set instruction before read operation, the correct RAM data from the second, but the first data would be incorrect, as there is no time margin to transfer RAM data. In case of DDRAM read operation, cursor shift instruction plays the same role as DDRAM address set instruction : it also transfer RAM data to output data register.

After read operation address counter is automatically increased/decreased by 1 according to the entry mode. After CGRAM/SEGRAM read operation, display shift may not be executed correctly.

\* In case of RAM write operation, AC is increased/decreased by 1 as in read operation after this. In this time, AC indicates the next address position, but the previous data can only be read by read instruction.

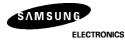

# INTERFACE WITH MPU

KS0073 can transfer data in bus mode (4-bit or 8-bit) or serial mode with MPU. Hence, both types, 4 or 8-bit MPU can be used. In case of 4-bit bus mode, data transfer is performed by twice to transfer 1 byte data.

(1) When interfacing data length are 4-bit, only 4 ports, from DB4 to DB7, are used as data bus. At first, higher 4-bit (in case of 8-bit bus mode, the contents of DB4 - DB7) are transferred, and then lower 4-bit (in case of 8-bit bus mode, the contents of DB0 - DB3) are transferred. So transfer is performed by twice. Busy Flag outputs "High" after the second transfer is ended.

(2) When interfacing data length are 8-bit, transfer is performed at a time through 8 ports, from DB0 to DB7.

(3) If IM port is set to "Low", serial transfer mode is set.

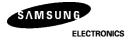

#### Interface with MPU in Bus Mode

1) Interface with 8-bit MPU

If 8-bit MPU is used, KS0073 can connect directly with that. In this case, port E, RS, R/W and DB0 to DB7 need to interface each other. Example of timing sequence is shown below.

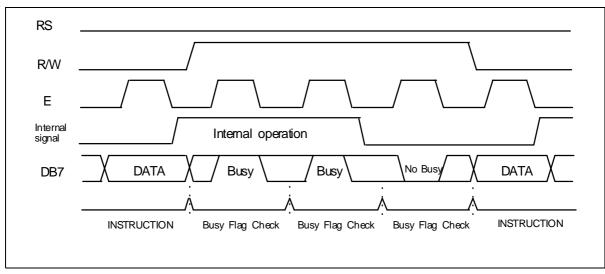

Fig-17. Example of 8-bit Bus Mode Timing Sequence

2) Interface with 4-bit MPU

If 4-bit MPU is used, KS0073 can connect directly with this.

In this case, port E, RS, R/W and DB4 to DB7 need to interface each other. The transfer is performed by twice. Example of timing sequence is shown below.

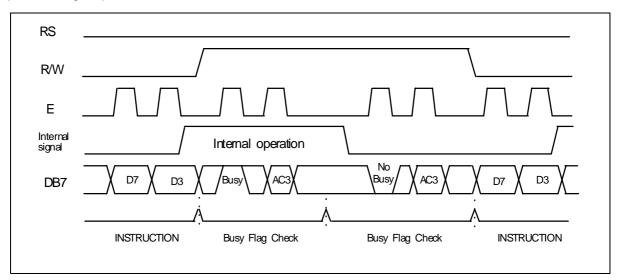

Fig-18. Example of 4-bit Bus Mode Timing Sequence

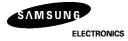

#### Interface with MPU in Serial Mode

When IM port input is "Low", serial interface mode is started. At this time, all three ports, SCLK (synchronizing transfer clock), SID (serial input data), and SOD (serial output data), are used. If KS0073 is to be used with other chips, chip select port (CS) can be used. By setting CS to "Low", KS0073 can receive SCLK input. If CS is set to "High", KS0073 resets the internal transfer counter.

Before transferring real data, start byte has to be transferred. It is composed of succeeding 5 "High" bits, read write control bit (R/W), register selection bit (RS), and end bit that indicates the end of start byte. Whenever succeeding 5 "High" bits are detected by KS0073, it resets the serial transfer counter and prepares to receive next informations.

The next input data is the register selection bit which determines which register is to be used, and read write control bit that determines the direction of data. Then end bit is transferred, which must have "Low" value t show the end of start byte. (Refer to Fig 19, Fig 20)

#### (1) Write Operation (R/W = 0)

After start byte is transferred from MPU to KS0073, 8-bit data is transferred which is divided into 2 bytes, each byte has 4 bit's real data and 4 bit's partition token data. For example, if real data is "10110001" (D0 - D7), then serially transferred data becomes "1011 0000 0001 0000" where 2nd and 4th 4 bits must be "0000" for safe transfer.

To transfer several bytes continuously without changing R/W bit and RS bit, start byte transfer is needed only at first starting time.

i.e., after the first start byte is transferred, real data succeeding can be transferred.

## (2) Read Operation (R/W = 1)

After start byte is transferred to KS0073, MPU can receive 8-bit data through the SOD port at a time from the LSB. Waiting time is needed to insert between start byte and data reading, as internal reading from RAM requires some delay. Continuous data reading is possible such as serial write operation. It also needs only one start bytes, only if some delay between reading operations of each byte is inserted. During the reading operation, KS0073 observes succeeding 5 "High" from MPU. If detected, KS0073 restarts serial operation at once and prepares to receive RS bit. So in continuous reading operation, SID port must be "Low".

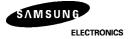

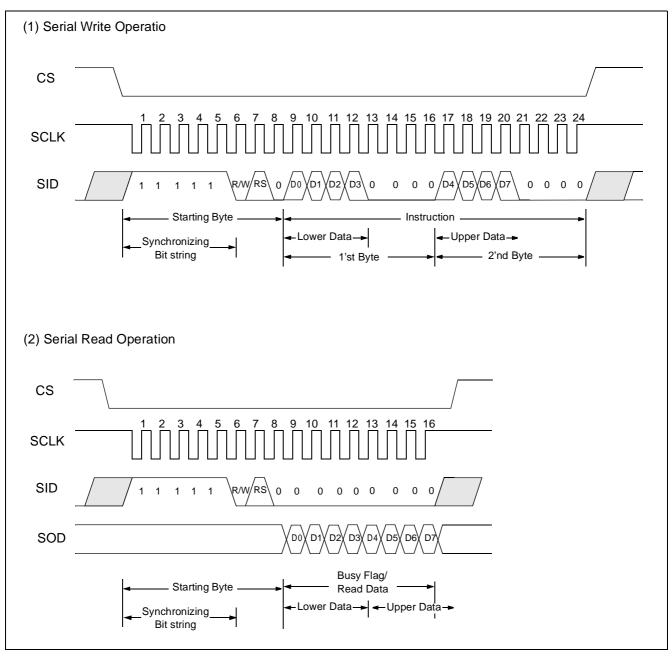

Fig-19. Timing Diagram of Serial Data Transfer

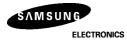

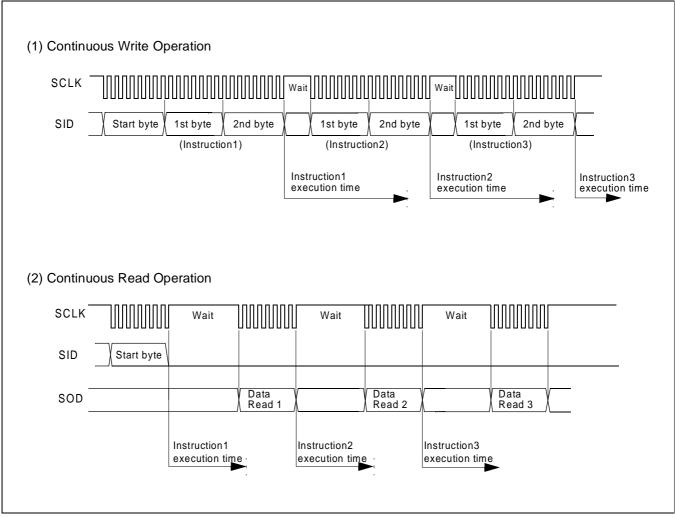

Fig-20. Timing Diagram of Continuous Data Transfer

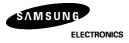

## APPLICATION INFORMATION ACCORDING TO LCD

1) LCD Panel: 24 characters × 1-line format (5-dot font, 1/17 duty )

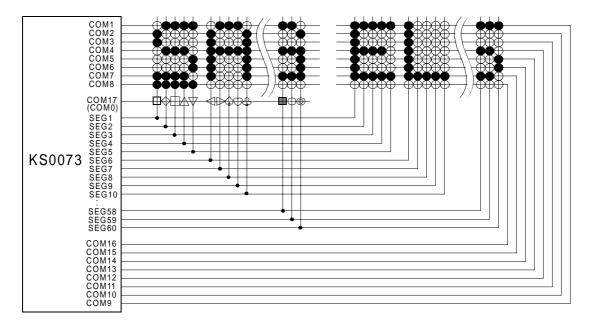

2) LCD Panel: 24 character × 2-line format (5-dot font, 1/33 duty)

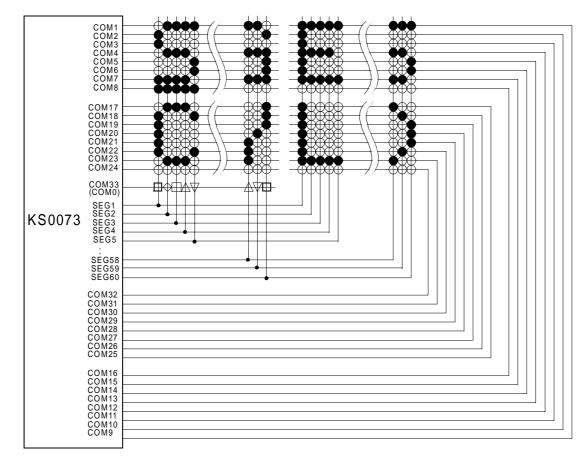

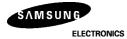

3) LCD Panel: 12 character × 4-line format (5-dot font, 1/33 duty)

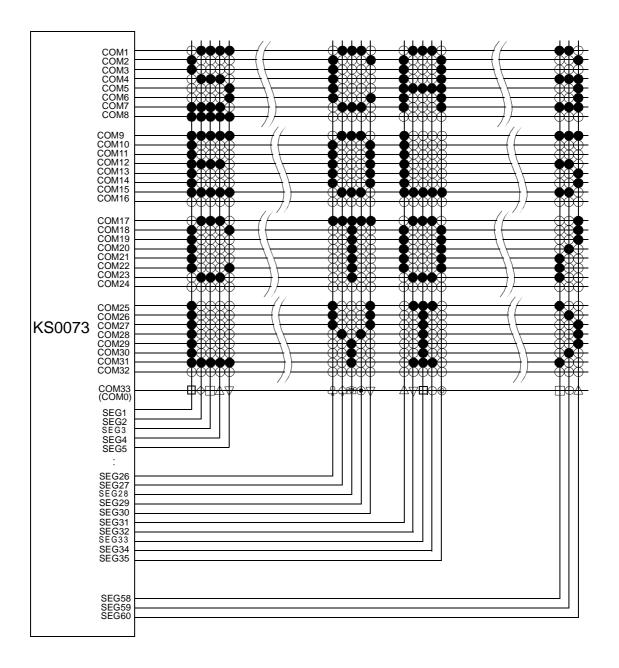

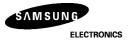

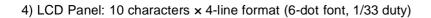

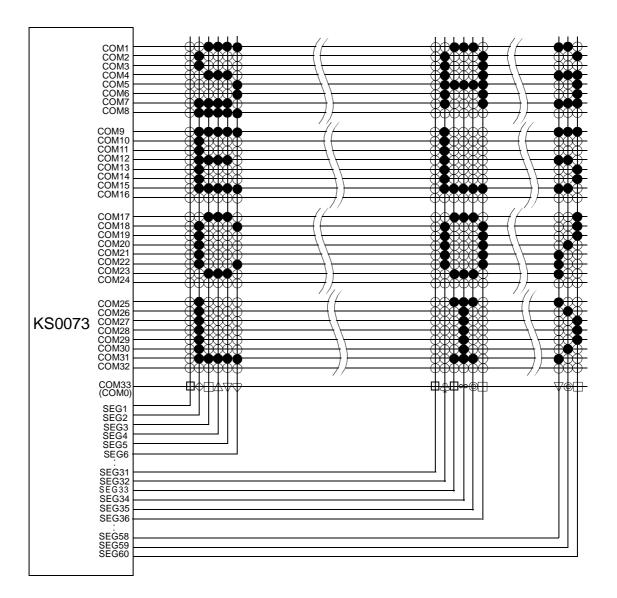

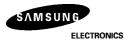

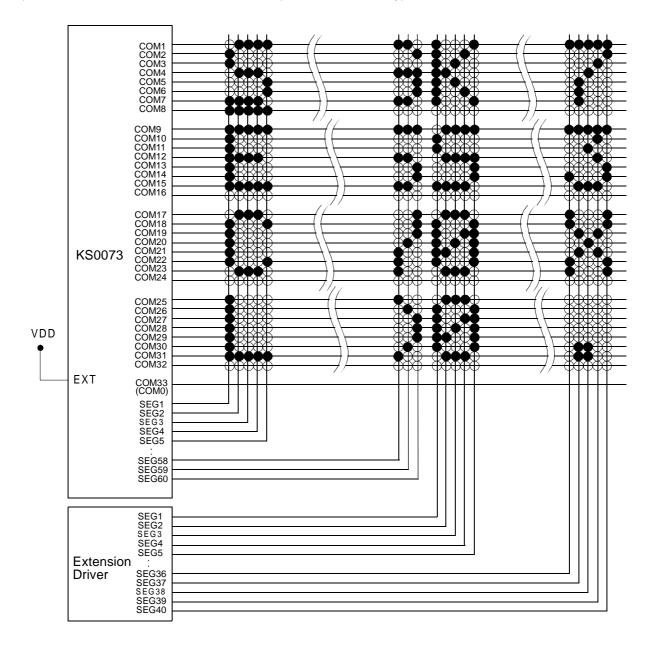

5) LCD Panel: 20 characters × 4-line format (5-dot font, 1/33 duty)

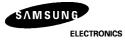

# INITIALIZING

1) Initializing by Internal Reset Circuit

When the power is turned on, KS0073 is initialized automatically by power on reset circuit. During the initialization, the following instructions are executed, and BF(Busy Flag) is kept "High" (busy state) to the end of initialization.

(1) Display Clear instruction Write "20H" to all DDRAM (2) Set Functions instruction DL = 1 : 8-bit bus mode N = 1 : 2-line display mode RE = 0 : Extension register disable BE = 0 : CGRAM/SEGRAM blink OFF LP = 0 : Operate in normal mode (Not in Low Power Mode) DH = 0 : Horizontal scroll enable REV = 0 : Normal display mode (Not reversed display) (3) Control Display ON/OFF instructio D = 0 : Display OFF C = 0 : Cursor OFF B = 0 : Blink OFF (4) Set Entry Mode instruction I/D = 1: Increment by 1 S = 0: No entire display shift BID = 0 : Normal direction segment port (5) Set Extension Function instruction FW = 0: 5-dot font width character display B/W = 0 : Normal cursor (8th line) NW = 0 : Not 4-line display mode, 2-line mode is set because of N("1") (6) Enable Scroll/Shift instructio HS = 0000 : Scroll per line disable DS = 0000 : Shift per line disable

(7) Set scroll Quantity instruction

SQ = 000000 : Not scroll

2) Initializing by Hardware RESET input

When RESET pin = "Low", KS0073 can be initialized as in the case of power on reset. During the power on reset operation, this pin is ignored.

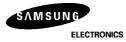

#### INITIALIZING BY INSTRUCTION

#### 1) 8-bit interface mode

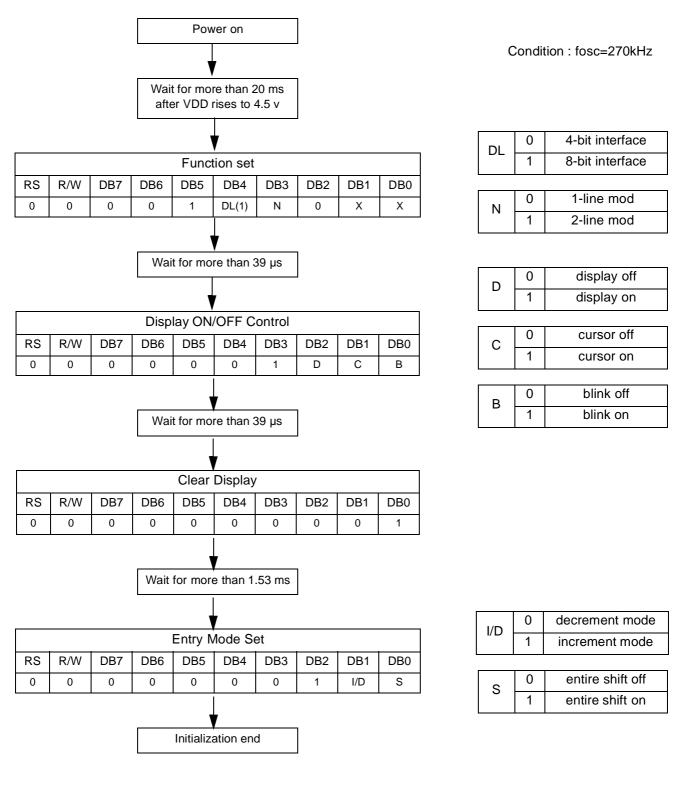

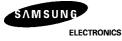

#### 2) 4-bit interface mode

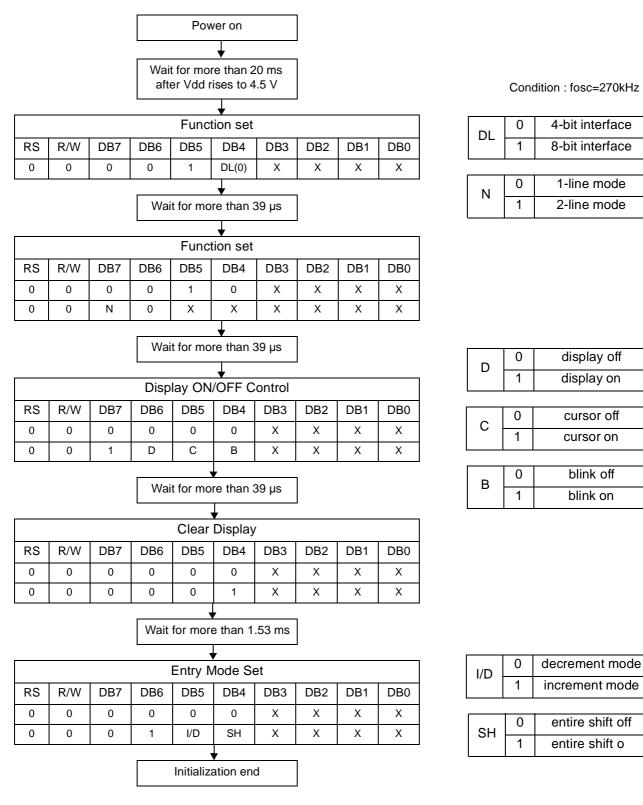

SAMSUNG ELECTRONICS

# EXAMPLE OF INSTRUCTION AND DISPLY CORRESPONDENCE

1) IE='Low'

1. Power supply on: Initialized by the internal power on reset circuit

LCD DISPLAY

| RS | R/W | DB7 | DB6 | DB5 | DB4 | DB3 | DB2 | DB1 | DB0 |
|----|-----|-----|-----|-----|-----|-----|-----|-----|-----|
|    |     |     |     |     |     |     |     |     |     |

2. Function Set: 8-bit, 1-line, RE(0)

| RS | R/W | DB7 | DB6 | DB5 | DB4 | DB3 | DB2 | DB1 | DB0 |
|----|-----|-----|-----|-----|-----|-----|-----|-----|-----|
| 0  | 0   | 0   | 0   | 1   | 1   | 0   | 0   | Х   | Х   |

#### 3. Display ON/OFF Control: Display/Cursor on

| RS | R/W | DB7 | DB6 | DB5 | DB4 | DB3 | DB2 | DB1 | DB0 |
|----|-----|-----|-----|-----|-----|-----|-----|-----|-----|
| 0  | 0   | 0   | 0   | 0   | 0   | 1   | 1   | 1   | 0   |

#### 4. Entry Mode Set: Increment

| I | RS | R/W | DB7 | DB6 | DB5 | DB4 | DB3 | DB2 | DB1 | DB0 |
|---|----|-----|-----|-----|-----|-----|-----|-----|-----|-----|
|   | 0  | 0   | 0   | 0   | 0   | 0   | 0   | 1   | 1   | 0   |

## 5. Write Data to DDRAM: Write S

| RS | R/W | DB7 | DB6 | DB5 | DB4 | DB3 | DB2 | DB1 | DB0 |
|----|-----|-----|-----|-----|-----|-----|-----|-----|-----|
| 1  | 0   | 0   | 1   | 0   | 1   | 0   | 0   | 1   | 1   |

#### 6. Write Data to DDRAM: Write A

| RS | R/W | DB7 | DB6 | DB5 | DB4 | DB3 | DB2 | DB1 | DB0 |
|----|-----|-----|-----|-----|-----|-----|-----|-----|-----|
| 1  | 0   | 0   | 1   | 0   | 0   | 0   | 0   | 0   | 1   |

# 7. Write Data to DDRAM: Write M

| RS | R/W | DB7 | DB6 | DB5 | DB4 | DB3 | DB2 | DB1 | DB0 |
|----|-----|-----|-----|-----|-----|-----|-----|-----|-----|
| 1  | 0   | 0   | 1   | 0   | 0   | 1   | 1   | 0   | 1   |

#### 8. Write Data to DDRAM: Write S

| RS | 5 | R/W | DB7 | DB6 | DB5 | DB4 | DB3 | DB2 | DB1 | DB0 |
|----|---|-----|-----|-----|-----|-----|-----|-----|-----|-----|
| 1  |   | 0   | 0   | 1   | 0   | 1   | 0   | 0   | 1   | 1   |

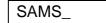

SAM\_

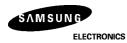

\_

| S_ |  |  |
|----|--|--|

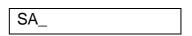

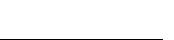

\_

#### 9. Write Data to DDRAM: Write U

| RS | R/W | DB7 | DB6 | DB5 | DB4 | DB3 | DB2 | DB1 | DB0 | SAMSU |
|----|-----|-----|-----|-----|-----|-----|-----|-----|-----|-------|
| 1  | 0   | 0   | 1   | 0   | 1   | 0   | 1   | 0   | 1   |       |

#### 10. Write Data to DDRAM: Write N

| RS | R/W | DB7 | DB6 | DB5 | DB4 | DB3 | DB2 | DB1 | DB0 |
|----|-----|-----|-----|-----|-----|-----|-----|-----|-----|
| 1  | 0   | 0   | 1   | 0   | 0   | 1   | 1   | 1   | 0   |

#### 11. Write Data to DDRAM: Write G

| RS | R/W | DB7 | DB6 | DB5 | DB4 | DB3 | DB2 | DB1 | DB0 |
|----|-----|-----|-----|-----|-----|-----|-----|-----|-----|
| 1  | 0   | 0   | 1   | 0   | 0   | 0   | 1   | 1   | 1   |

#### 12. Cursor or Display Shift: Cursor shift to right

| I | RS | R/W | DB7 | DB6 | DB5 | DB4 | DB3 | DB2 | DB1 | DB0 |
|---|----|-----|-----|-----|-----|-----|-----|-----|-----|-----|
|   | 0  | 0   | 0   | 0   | 0   | 1   | 0   | 1   | Х   | Х   |

#### 13. Entry Mode Set: Entire display shift enable

| RS | R/W | DB7 | DB6 | DB5 | DB4 | DB3 | DB2 | DB1 | DB0 |
|----|-----|-----|-----|-----|-----|-----|-----|-----|-----|
| 0  | 0   | 0   | 0   | 0   | 0   | 0   | 1   | 1   | 1   |

## 14. Write Data to DDRAM: Write K

| RS | R/W | DB7 | DB6 | DB5 | DB4 | DB3 | DB2 | DB1 | DB0 |
|----|-----|-----|-----|-----|-----|-----|-----|-----|-----|
| 1  | 0   | 0   | 1   | 0   | 0   | 1   | 0   | 1   | 1   |

## 15. Write Data to DDRAM: Write S

| I | RS | R/W | DB7 | DB6 | DB5 | DB4 | DB3 | DB2 | DB1 | DB0 |
|---|----|-----|-----|-----|-----|-----|-----|-----|-----|-----|
|   | 1  | 0   | 0   | 1   | 0   | 1   | 0   | 0   | 1   | 1   |

#### 16. Write Data to DDRAM: Write

| RS | R/W | DB7 | DB6 | DB5 | DB4 | DB3 | DB2 | DB1 | DB0 |
|----|-----|-----|-----|-----|-----|-----|-----|-----|-----|
| 1  | 0   | 0   | 0   | 1   | 1   | 0   | 0   | 0   | 0   |

SUNG KS0\_

MSUNG KS\_

SAMSUN\_

SAMSUNG

SAMSUNG \_

SAMSUNG \_

AMSUNG K\_

SAMSUNG ELECTRONICS

#### 17. Write Data to DDRAM: Write

| RS | R/W | DB7 | DB6 | DB5 | DB4 | DB3 | DB2 | DB1 | DB0 | UNG KS00 |
|----|-----|-----|-----|-----|-----|-----|-----|-----|-----|----------|
| 1  | 0   | 0   | 0   | 1   | 1   | 0   | 0   | 0   | 0   |          |

#### 18. Write Data to DDRAM: Write

| RS | R/W | DB7 | DB6 | DB5 | DB4 | DB3 | DB2 | DB1 | DB0 |
|----|-----|-----|-----|-----|-----|-----|-----|-----|-----|
| 1  | 0   | 0   | 0   | 1   | 1   | 0   | 1   | 1   | 1   |

#### 19. Write Data to DDRAM: Write

| RS | R/W | DB7 | DB6 | DB5 | DB4 | DB3 | DB2 | DB1 | DB0 |
|----|-----|-----|-----|-----|-----|-----|-----|-----|-----|
| 1  | 0   | 0   | 0   | 1   | 1   | 0   | 0   | 1   | 0   |

#### 20. Cursor or Display Shift: Cursor shift to left

| RS | R/W | DB7 | DB6 | DB5 | DB4 | DB3 | DB2 | DB1 | DB0 |
|----|-----|-----|-----|-----|-----|-----|-----|-----|-----|
| 0  | 0   | 0   | 0   | 0   | 1   | 0   | 0   | Х   | Х   |

#### 21. Write Data to DDRAM: Write 3

| ſ | RS | R/W | DB7 | DB6 | DB5 | DB4 | DB3 | DB2 | DB1 | DB0 |
|---|----|-----|-----|-----|-----|-----|-----|-----|-----|-----|
| Ī | 1  | 0   | 0   | 0   | 1   | 1   | 0   | 0   | 1   | 1   |

#### 22. Return Home

| RS | R/W | DB7 | DB6 | DB5 | DB4 | DB3 | DB2 | DB1 | DB0 |
|----|-----|-----|-----|-----|-----|-----|-----|-----|-----|
| 0  | 0   | 0   | 0   | 0   | 0   | 0   | 0   | 1   | Х   |

23. Clear Display

| RS | R/W | DB7 | DB6 | DB5 | DB4 | DB3 | DB2 | DB1 | DB0 |
|----|-----|-----|-----|-----|-----|-----|-----|-----|-----|
| 0  | 0   | 0   | 0   | 0   | 0   | 0   | 0   | 0   | 1   |

NG KS007\_

KS0073

SAMSUNG KS0073

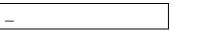

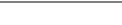

G KS007<u>2</u>

G KS0072\_

# 2) IE='High'

1. Power supply on: Initialized by the internal power on reset circuit

| RS | R/W | DB7 | DB6 | DB5 | DB4 | DB3 | DB2 | DB1 | DB0 |
|----|-----|-----|-----|-----|-----|-----|-----|-----|-----|
|    |     |     |     |     |     |     |     |     |     |

#### 2. Function Set: 8-bit, RE(1)

| ſ | RS | R/W | DB7 | DB6 | DB5 | DB4 | DB3 | DB2 | DB1 | DB0 |
|---|----|-----|-----|-----|-----|-----|-----|-----|-----|-----|
| Ī | 0  | 0   | 0   | 0   | 1   | 1   | 1   | 1   | 0   | 0   |

## 3. Extended Function Set: 5-font, 4-lin

| RS | R/W | DB7 | DB6 | DB5 | DB4 | DB3 | DB2 | DB1 | DB0 |
|----|-----|-----|-----|-----|-----|-----|-----|-----|-----|
| 0  | 0   | 0   | 0   | 0   | 0   | 1   | 0   | 0   | 1   |

## 4. Function Set: RE(0)

| RS | R/W | DB7 | DB6 | DB5 | DB4 | DB3 | DB2 | DB1 | DB0 |
|----|-----|-----|-----|-----|-----|-----|-----|-----|-----|
| 0  | 0   | 0   | 0   | 1   | 1   | 1   | 0   | 0   | 0   |

# 5. Display ON/OFF Control: Display/Cursor on

| RS | R/W | DB7 | DB6 | DB5 | DB4 | DB3 | DB2 | DB1 | DB0 |
|----|-----|-----|-----|-----|-----|-----|-----|-----|-----|
| 0  | 0   | 0   | 0   | 0   | 0   | 1   | 1   | 1   | 0   |

#### 6. Write Data to DDRAM: Write S

| F | RS | R/W | DB7 | DB6 | DB5 | DB4 | DB3 | DB2 | DB1 | DB0 |
|---|----|-----|-----|-----|-----|-----|-----|-----|-----|-----|
|   | 1  | 0   | 0   | 1   | 0   | 1   | 0   | 0   | 1   | 1   |

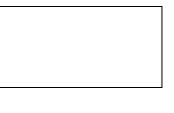

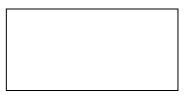

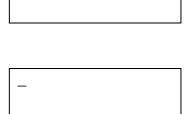

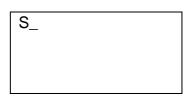

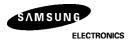

SA\_

7. Write data to DDRAM: Write A

| RS | R/W | DB7 | DB6 | DB5 | DB4 | DB3 | DB2 | DB1 | DB0 |
|----|-----|-----|-----|-----|-----|-----|-----|-----|-----|
| 1  | 0   | 0   | 1   | 0   | 0   | 0   | 0   | 0   | 1   |

-

#### 12. Write data to DDRAM: Write G

| ſ | RS | R/W | DB7 | DB6 | DB5 | DB4 | DB3 | DB2 | DB1 | DB0 |
|---|----|-----|-----|-----|-----|-----|-----|-----|-----|-----|
| Ī | 1  | 0   | 0   | 1   | 0   | 0   | 0   | 1   | 1   | 1   |

#### 13. Set DDRAM Address 20H

| RS | R/W | DB7 | DB6 | DB5 | DB4 | DB3 | DB2 | DB1 | DB0 |
|----|-----|-----|-----|-----|-----|-----|-----|-----|-----|
| 0  | 0   | 1   | 0   | 1   | 0   | 0   | 0   | 0   | 0   |

## 14. Write data to DDRAM: Write K

| RS | R/W | DB7 | DB6 | DB5 | DB4 | DB3 | DB2 | DB1 | DB0 |
|----|-----|-----|-----|-----|-----|-----|-----|-----|-----|
| 1  | 0   | 0   | 1   | 0   | 0   | 1   | 0   | 1   | 1   |

#### 19. Write data to DDRAM: Write 3

| ſ | RS | R/W | DB7 | DB6 | DB5 | DB4 | DB3 | DB2 | DB1 | DB0 |
|---|----|-----|-----|-----|-----|-----|-----|-----|-----|-----|
|   | 1  | 0   | 0   | 0   | 1   | 1   | 0   | 0   | 1   | 1   |

#### 20. Set DDRAM Address 40H

| ſ | RS | R/W | DB7 | DB6 | DB5 | DB4 | DB3 | DB2 | DB1 | DB0 |
|---|----|-----|-----|-----|-----|-----|-----|-----|-----|-----|
| l | 0  | 0   | 1   | 1   | 0   | 0   | 0   | 0   | 0   | 0   |

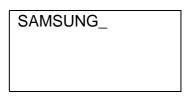

| SAMSUNG |  |
|---------|--|
| _       |  |
|         |  |

| SAMSUNG<br>KS0073 |  |
|-------------------|--|
| K30073_           |  |
|                   |  |

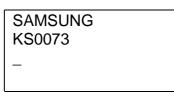

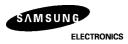

21. Write data to DDRAM: Write L

| 1 0 0 1 0 0 1 1 0 0 | ſ | RS | R/W | DB7 | DB6 | DB5 | DB4 | DB3 | DB2 | DB1 | DB0 |
|---------------------|---|----|-----|-----|-----|-----|-----|-----|-----|-----|-----|
|                     | Ī | 1  | 0   | 0   | 1   | 0   | 0   | 1   | 1   | 0   | 0   |

-

30. Write data to DDRAM: Write R

| ſ | RS | R/W | DB7 | DB6 | DB5 | DB4 | DB3 | DB2 | DB1 | DB0 |
|---|----|-----|-----|-----|-----|-----|-----|-----|-----|-----|
|   | 1  | 0   | 0   | 1   | 0   | 1   | 0   | 0   | 1   | 0   |

#### 31. Set DDRAM Address 60H

| RS | R/W | DB7 | DB6 | DB5 | DB4 | DB3 | DB2 | DB1 | DB0 |
|----|-----|-----|-----|-----|-----|-----|-----|-----|-----|
| 0  | 0   | 1   | 1   | 1   | 0   | 0   | 0   | 0   | 0   |
|    |     |     |     |     |     |     |     |     |     |

## 43. Write data to DDRAM: Write R

| RS | R/W | DB7 | DB6 | DB5 | DB4 | DB3 | DB2 | DB1 | DB0 |
|----|-----|-----|-----|-----|-----|-----|-----|-----|-----|
| 1  | 0   | 0   | 1   | 0   | 1   | 0   | 0   | 1   | 0   |

# 44. Function Set: RE(0), DH(1)

| ſ | RS | R/W | DB7 | DB6 | DB5 | DB4 | DB3 | DB2 | DB1 | DB0 |
|---|----|-----|-----|-----|-----|-----|-----|-----|-----|-----|
| ſ | 0  | 0   | 0   | 0   | 1   | 1   | 1   | 0   | 1   | 0   |

45. Function Set: RE(1)

| ĺ | RS | R/W | DB7 | DB6 | DB5 | DB4 | DB3 | DB2 | DB1 | DB0 |
|---|----|-----|-----|-----|-----|-----|-----|-----|-----|-----|
| Į | 0  | 0   | 0   | 0   | 1   | 1   | 1   | 1   | 0   | 0   |

| SAMSUNG |  |
|---------|--|
| KS0073  |  |
| L_      |  |
|         |  |

SAMSUNG KS0073 LCD DRIVER\_

| SAMSUNG    |  |
|------------|--|
| KS0073     |  |
| LCD DRIVER |  |
| _          |  |

| SAMSUNG       |  |
|---------------|--|
| KS0073        |  |
| LCD DRIVER    |  |
| & CONTROLLER_ |  |

| SAMSUNG       |  |
|---------------|--|
| KS0073        |  |
| LCD DRIVER    |  |
| & CONTROLLER_ |  |

| SAMSUNG       |
|---------------|
| KS0073        |
| LCD DRIVER    |
| & CONTROLLER_ |

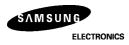

## 46. Shift/Scroll Enable: DS4(1), DS3/2/1(0)

|   | RS | R/W | DB7 | DB6 | DB5 | DB4 | DB3 | DB2 | DB1 | DB0 |
|---|----|-----|-----|-----|-----|-----|-----|-----|-----|-----|
| ľ | 0  | 0   | 0   | 0   | 0   | 1   | 1   | 0   | 0   | 0   |

#### 47. Function Set; RE(0

| ĺ | RS | R/W | DB7 | DB6 | DB5 | DB4 | DB3 | DB2 | DB1 | DB0 |
|---|----|-----|-----|-----|-----|-----|-----|-----|-----|-----|
|   | 0  | 0   | 0   | 0   | 1   | 1   | 1   | 0   | 1   | 0   |

## 48. Cursor or Display Shift: Display shift to left

| RS | R/W | DB7 | DB6 | DB5 | DB4 | DB3 | DB2 | DB1 | DB0 |
|----|-----|-----|-----|-----|-----|-----|-----|-----|-----|
| 0  | 0   | 0   | 0   | 0   | 1   | 1   | 0   | Х   | Х   |

## 49. Cursor or Display Shift: Display shift to left

| [ | RS | R/W | DB7 | DB6 | DB5 | DB4 | DB3 | DB2 | DB1 | DB0 |
|---|----|-----|-----|-----|-----|-----|-----|-----|-----|-----|
|   | 0  | 0   | 0   | 0   | 0   | 1   | 1   | 0   | Х   | Х   |

## 50. Cursor or Display Shift: Display shift to left

| ſ | RS | R/W | DB7 | DB6 | DB5 | DB4 | DB3 | DB2 | DB1 | DB0 |
|---|----|-----|-----|-----|-----|-----|-----|-----|-----|-----|
| Ī | 0  | 0   | 0   | 0   | 0   | 1   | 1   | 0   | Х   | Х   |

51. Cursor or Display Shift: Display shift to left

| ſ | RS | R/W | DB7 | DB6 | DB5 | DB4 | DB3 | DB2 | DB1 | DB0 |
|---|----|-----|-----|-----|-----|-----|-----|-----|-----|-----|
|   | 0  | 0   | 0   | 0   | 0   | 1   | 1   | 0   | Х   | Х   |

| SAMSUNG       |
|---------------|
| KS0073        |
| LCD DRIVER    |
| & CONTROLLER_ |

| _ |
|---|
|   |
|   |
|   |
|   |
|   |

| SAMSUNG     |  |
|-------------|--|
| KS0073      |  |
| LCD DRIVER  |  |
| CONTROLLER_ |  |
| _           |  |

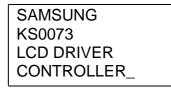

| SAMSUNG    |  |
|------------|--|
| KS0073     |  |
| LCD DRIVER |  |
| ONTROLLER_ |  |
|            |  |

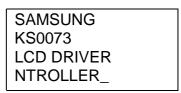

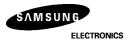

## 52. Return Home

| [ | RS | R/W | DB7 | DB6 | DB5 | DB4 | DB3 | DB2 | DB1 | DB0 |
|---|----|-----|-----|-----|-----|-----|-----|-----|-----|-----|
| ĺ | 0  | 0   | 0   | 0   | 0   | 0   | 0   | 0   | 1   | Х   |

#### 53. Function Set; RE(0), REV(1)

| RS | R/W | DB7 | DB6 | DB5 | DB4 | DB3 | DB2 | DB1 | DB0 |
|----|-----|-----|-----|-----|-----|-----|-----|-----|-----|
| 0  | 0   | 0   | 0   | 1   | 1   | 1   | 0   | 1   | 1   |

## 54. Cursor or Display Shift: Display shift to right

| RS | R/W | DB7 | DB6 | DB5 | DB4 | DB3 | DB2 | DB1 | DB0 |
|----|-----|-----|-----|-----|-----|-----|-----|-----|-----|
| 0  | 0   | 0   | 0   | 0   | 1   | 1   | 1   | Х   | Х   |

## 55. Cursor or Display Shift: Display shift to right

| ſ | RS | R/W | DB7 | DB6 | DB5 | DB4 | DB3 | DB2 | DB1 | DB0 |
|---|----|-----|-----|-----|-----|-----|-----|-----|-----|-----|
|   | 0  | 0   | 0   | 0   | 0   | 1   | 1   | 1   | Х   | Х   |

#### 56. Return Home

| ſ | RS | R/W | DB7 | DB6 | DB5 | DB4 | DB3 | DB2 | DB1 | DB0 |
|---|----|-----|-----|-----|-----|-----|-----|-----|-----|-----|
|   | 0  | 0   | 0   | 0   | 0   | 0   | 0   | 0   | 1   | Х   |

#### 57. Function Set: RE(0), REV(0)

| ſ | RS | R/W | DB7 | DB6 | DB5 | DB4 | DB3 | DB2 | DB1 | DB0 |
|---|----|-----|-----|-----|-----|-----|-----|-----|-----|-----|
|   | 0  | 0   | 0   | 0   | 1   | 1   | 1   | 0   | 0   | 0   |

| <u>S</u> AMSUNG |  |
|-----------------|--|
| KS0073          |  |
| LCD DRIVER      |  |
| & CONTROLLER    |  |

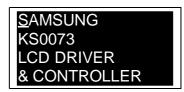

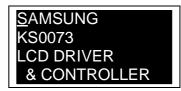

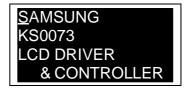

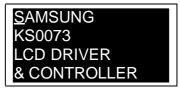

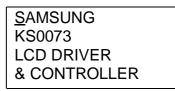

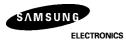

#### 58. Function Set; RE(1

| ſ | RS | R/W | DB7 | DB6 | DB5 | DB4 | DB3 | DB2 | DB1 | DB0 |
|---|----|-----|-----|-----|-----|-----|-----|-----|-----|-----|
| ſ | 0  | 0   | 0   | 0   | 1   | 1   | 1   | 1   | 0   | 0   |

#### 59. Entry Mode Set: BID(1)

| ĺ | RS | R/W | DB7 | DB6 | DB5 | DB4 | DB3 | DB2 | DB1 | DB0 |
|---|----|-----|-----|-----|-----|-----|-----|-----|-----|-----|
|   | 0  | 0   | 0   | 0   | 0   | 0   | 0   | 1   | 1   | 1   |

#### 60. Write Data to DDRAM: Write B

| RS | R/W | DB7 | DB6 | DB5 | DB4 | DB3 | DB2 | DB1 | DB0 |
|----|-----|-----|-----|-----|-----|-----|-----|-----|-----|
| 1  | 0   | 0   | 1   | 0   | 0   | 0   | 0   | 1   | 0   |

## 61. Write Data to DDRAM: Write I

| RS | R/W | DB7 | DB6 | DB5 | DB4 | DB3 | DB2 | DB1 | DB0 |
|----|-----|-----|-----|-----|-----|-----|-----|-----|-----|
| 1  | 0   | 0   | 1   | 0   | 0   | 1   | 0   | 0   | 1   |

#### 62. Write Data to DDRAM: Write D

| RS | R/W | DB7 | DB6 | DB5 | DB4 | DB3 | DB2 | DB1 | DB0 |
|----|-----|-----|-----|-----|-----|-----|-----|-----|-----|
| 1  | 0   | 0   | 1   | 0   | 0   | 0   | 1   | 0   | 0   |

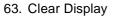

| ſ | RS | R/W | DB7 | DB6 | DB5 | DB4 | DB3 | DB2 | DB1 | DB0 |
|---|----|-----|-----|-----|-----|-----|-----|-----|-----|-----|
| F | 0  | 0   | 0   | 0   | 0   | 0   | 0   | 0   | 0   | 1   |

| <u>S</u> AMSUNG |
|-----------------|
| KS0073          |
| LCD DRIVER      |
| & CONTROLLER    |
|                 |

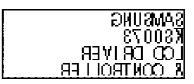

| BAMSUMG<br>KS0073          |
|----------------------------|
| LOD DRIVER<br>& CONTROLLER |

| BINSUMG      |
|--------------|
| KS0073       |
| LCD DR IVER  |
| 8 CONTROLLER |

| DUD2010      |
|--------------|
| BIDSUMG      |
| KS0073       |
| 610067       |
| LCD DRIVER   |
| נעט נאויצא   |
| 8 CONTROLLER |
| a whither    |
|              |

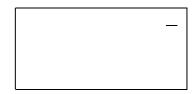

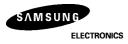

# FRAME FREQUENCY

# 1) 1/17 Duty Cycle

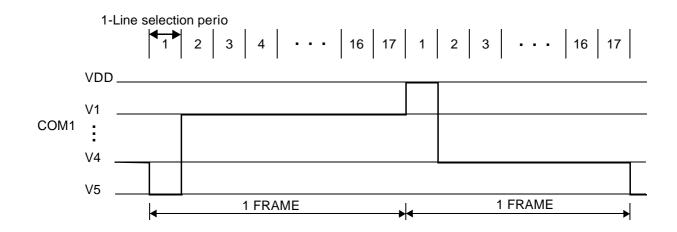

| ltem                   | Normal Displa    | y Mode (LP=0)   |
|------------------------|------------------|-----------------|
| item                   | 5-dot font width | 6-dot font widt |
| 1-line selection perio | 200 clocks       | 240 clocks      |
| Frame frequency        | 79.4 Hz          | 66.2 Hz         |

| ltem                   | Normal Display Mode (LP=1) |                 |  |  |
|------------------------|----------------------------|-----------------|--|--|
| item                   | 5-dot font width           | 6-dot font widt |  |  |
| 1-line selection perio | 60 clocks                  | 72 clocks       |  |  |
| Frame frequency        | 66.2 Hz                    | 55.1 Hz         |  |  |

\* f <sub>OSC</sub>=270 kHz (1 clock=3.7 μs)

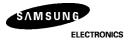

# 2) 1/33 duty cycle

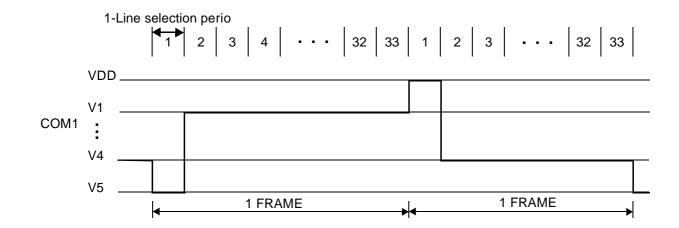

| ltem                   | Normal Display Mode (LP=0) |                 |  |  |
|------------------------|----------------------------|-----------------|--|--|
| item                   | 5-dot font width           | 6-dot font widt |  |  |
| 1-line selection perio | 100 clocks                 | 120 clocks      |  |  |
| Frame frequency        | 81.8 Hz                    | 68.2 Hz         |  |  |

| ltem                   | Normal Display Mode (LP=1) |                 |  |  |  |
|------------------------|----------------------------|-----------------|--|--|--|
| lien                   | 5-dot font width           | 6-dot font widt |  |  |  |
| 1-line selection perio | 60 clocks                  | 72 clocks       |  |  |  |
| Frame frequency        | 68.2 Hz                    | 56.8 Hz         |  |  |  |

\* f  $_{OSC}$ =270 kHz (1 clock=3.7  $\mu$ s)

# POWER SUPPLY FOR DRIVING LCD PANEL

1) When an external power supply is used

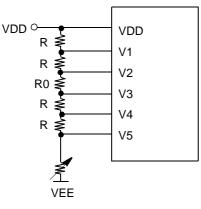

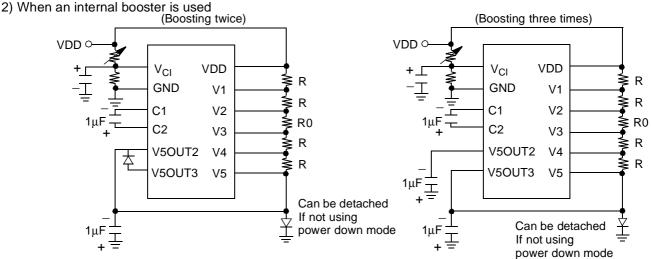

- \* 1. Boosted output voltage should not exceed the maximum value (13 V) of the LCD driving voltage. Especially, a voltage of over 4.3V should not be supplied to the referenc voltage (Vci) when boosting three times.
- 2. A voltage of over 5.5V should not be supplied to the reference voltage (Vci) when boosting twice.
- 3. The value of resistance, according to the number of lines, duty ratio and the bias, is shown below. (Refer to Table 13)

Table 13. Duty Ratio and Power Supply for LCD Driving

| Item               |      | Data |       |  |
|--------------------|------|------|-------|--|
| Number of lines    |      | 1    | 2 or  |  |
| Duty ratio         |      | 1/17 | 1/33  |  |
| Bias               | Bias |      | 1/6.7 |  |
| Divided resistance | R    | R    | R     |  |
| Divided resistance | R0   | R    | 2.7R  |  |

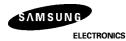

# MAXIMUM ABSOLUTE RATE

| Characteristi           | Symbol           | Value                 | Unit |
|-------------------------|------------------|-----------------------|------|
| Power supply voltage(1) | V <sub>DD</sub>  | -0.3 to +7.0          | V    |
| Power supply voltage(2) | V <sub>LCD</sub> | VDD -15.0 to VDD +0.3 | V    |
| Input voltage           | V <sub>IN</sub>  | -0.3 to VDD +0.       | V    |
| Operating temperature   | Topr             | -30 to +8             | °C   |
| Storage temperatur      | Tstg             | -55 to +125           | °C   |

\* Voltage greater than above may do damage to the circuit (VDD $\ge$ V1 $\ge$ V2 $\ge$ V3 $\ge$ V4 $\ge$ V5)

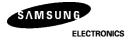

# ELECTRICAL CHARACTERISTICS

# **DC** Characteristics

# (V<sub>DD</sub> = 2.7 to 5.5 V, Ta = -30 to + 85 $^{\circ}$ C)

| ltem                               | Symbol                          | Condition                                                                           | Min                 | Тур  | Max                | Unit |  |
|------------------------------------|---------------------------------|-------------------------------------------------------------------------------------|---------------------|------|--------------------|------|--|
| Operating Voltage                  | V <sub>DD</sub>                 | -                                                                                   | 2.7                 | -    | 5.5                | V    |  |
| Supply Current                     | I <sub>DD</sub>                 | Internal oscillation or<br>external clock.<br>(V <sub>DD</sub> =3.0V,fosc = 270kHz) | -                   | 0.15 | 0.3                | mA   |  |
|                                    | V <sub>IH1</sub>                | -                                                                                   | 0.7V <sub>DD</sub>  | -    | V <sub>DD</sub>    |      |  |
| Input Voltage (1)<br>(except OSC1) | Ma                              | V <sub>DD</sub> = 2.7 to 3.0                                                        | -0.3                | -    | 0.2V <sub>DD</sub> | V    |  |
| (                                  | V <sub>IL1</sub>                | V <sub>DD</sub> = 3.0 to 5.5                                                        | -0.3                | -    | 0.6                |      |  |
| Input Voltage (2)                  | V <sub>IH2</sub>                | -                                                                                   | 0.7V <sub>DD</sub>  | -    | V <sub>DD</sub>    | V    |  |
| (OSC1)                             | V <sub>IL2</sub>                | -                                                                                   | -                   | -    | 0.2V <sub>DD</sub> | V    |  |
| Output Voltage (1)<br>(DB0 to DB7) | V <sub>OH1</sub>                | I <sub>OH</sub> = -0.1mA                                                            | 0.75V <sub>DD</sub> | -    | -                  | V    |  |
|                                    | V <sub>OL1</sub>                | I <sub>OL</sub> = 0.1mA                                                             | -                   | -    | 0.2V <sub>DD</sub> |      |  |
| Output Voltage (2)                 | V <sub>OH2</sub>                | I <sub>O</sub> = -40μA                                                              | 0.8V <sub>DD</sub>  | -    | -                  | V    |  |
| (except DB0 to DB7)                | V <sub>OL2</sub>                | I <sub>O</sub> = 40μA                                                               | -                   | -    | 0.2V <sub>DD</sub> | V    |  |
| Voltage Dren                       | Vd <sub>COM</sub>               | L = 1.01mA                                                                          | -                   | -    | 1                  | V    |  |
| Voltage Drop                       | Vd <sub>SEG</sub>               | I <sub>O</sub> = <u>+</u> 0.1mA                                                     | -                   | -    | 1                  | V    |  |
| Input Leakage Current              | IIL                             | $V_{IN} = 0V \text{ to } V_{DD}$                                                    | -1                  | -    | 1                  |      |  |
| Low Input Current                  | I <sub>IN</sub>                 | V <sub>IN</sub> = 0V, V <sub>DD</sub> = 3V<br>(PULL UP)                             | -10                 | -50  | -120               | μΑ   |  |
| Internal Clock<br>(external Rf)    | fosc                            | $Rf = 91k\Omega \pm 2\%$ $(V_{DD} = 5V)$                                            | 190                 | 270  | 350                | kHz  |  |
|                                    | f <sub>EC</sub>                 |                                                                                     | 125                 | 270  | 410                | kHz  |  |
| External Clock                     | duty                            | -                                                                                   | 45                  | 50   | 55                 | %    |  |
|                                    | t <sub>R</sub> , t <sub>F</sub> |                                                                                     | -                   | -    | 0.2                | μs   |  |

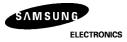

(DC Characteristics: continued)

| ltem                                   | Symbol            | Condition                                                                       |            | Min  | Туре | Max  | Unit |
|----------------------------------------|-------------------|---------------------------------------------------------------------------------|------------|------|------|------|------|
| Voltage Converter Out2<br>(Vci = 4.5V) | V <sub>OUT2</sub> | Ta = 25 <sup>o</sup> C, C = μF,<br>I <sub>OUT</sub> = 0.25 mA,<br>fosc = 270kHz |            | -3.0 | -4.2 | -    | V    |
| Voltage Converter Out3<br>(Vci = 2.7V) | V <sub>OUT3</sub> |                                                                                 |            | -4.3 | -5.1 | -    |      |
| Voltage Converter Input                | V <sub>ci</sub>   | -                                                                               |            | 1.0  | -    | 4.5  |      |
| LCD Driving Voltage                    | V <sub>LCD</sub>  | V <sub>DD</sub> -V5                                                             | 1/5 Bias   | 3.0  | -    | 13.0 | V    |
|                                        | •LCD              |                                                                                 | 1/6.7 Bias | 3.0  | -    | 13.0 |      |

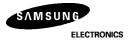

# **AC Characteristics**

# $(V_{DD} = 4.5 \text{ to } 5.5\text{V}, \text{Ta} = -30 \text{ to } + 8 \text{ }^{\circ}\text{C})$

| Mode                                            | Item                           | Symbol          | Min | Тур | Max | Unit |  |
|-------------------------------------------------|--------------------------------|-----------------|-----|-----|-----|------|--|
|                                                 | E Cycle Tim                    | tc              | 500 | -   | -   |      |  |
|                                                 | E Rise / Fall Time             | tr,tf           | -   | -   | 20  |      |  |
|                                                 | E Pulse Width (High, Low)      | tw              | 230 | -   | -   |      |  |
| (1) Write Mode<br>(Refer to Fig-21)             | R/W and RS Setup Time          | tsu1            | 40  | -   | -   | ns   |  |
| (                                               | R/W and RS Hold Time           | th1             | 10  | -   | -   |      |  |
|                                                 | Data Setup Time                | tsu2            | 60  | -   | -   |      |  |
|                                                 | Data Hold Time                 | th2             | 10  | -   | -   |      |  |
|                                                 | E Cycle Tim                    | tc              | 500 | -   | -   |      |  |
|                                                 | E Rise / Fall Time             | tr,tf           | -   | -   | 20  |      |  |
|                                                 | E Pulse Width (High, Low)      | tw              | 230 | -   | -   | ns   |  |
| (2) Read Mode<br>(Refer to Fig-22)              | R/W and RS Setup Time          | tsu             | 40  | -   | -   |      |  |
| (Relef to Fig-22)                               | R/W and RS Hold Time           | th              | 10  | -   | -   |      |  |
|                                                 | Data Output Delay Tim          | t <sub>D</sub>  | -   | -   | 160 | _    |  |
|                                                 | Data Hold Time                 | t <sub>DH</sub> | 5   | -   | -   |      |  |
|                                                 | Serial Clock Cycle Time        | tc              | 0.5 | -   | 20  | μs   |  |
|                                                 | Serial Clock Rise/Fall Time    | tr,tf           | -   | -   | 50  |      |  |
|                                                 | Serial Clock Width (High, Low) | tw              | 200 | -   | -   |      |  |
| (3) Serial Interface                            | Chip Select Setup Time         | tsu1            | 60  | -   | -   |      |  |
| (3) Senar Interface<br>Mod<br>(Refer to Fig-23) | Chip Select Hold Time          | th1             | 20  | -   | -   |      |  |
|                                                 | Serial Input Data Setup Tim    | tsu2            | 100 | -   | -   | ns   |  |
|                                                 | Serial Input Data Hold Time    | th2             | 100 | -   | -   | 1    |  |
|                                                 | Serial Output Data Delay Time  | t <sub>D</sub>  | -   | -   | 160 |      |  |
|                                                 | Serial Output Data Hold Time   | t <sub>DH</sub> | 5   | -   | -   | 1    |  |

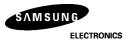

(AC Characteristics: continued)

(V<sub>DD</sub> = 2.7 to 4.5V, Ta = -30 to + 8  $^{\circ}$ C)

| Mode                                             | Item                           | Symbol          | Min | Туре | Max | Unit |  |
|--------------------------------------------------|--------------------------------|-----------------|-----|------|-----|------|--|
|                                                  | E Cycle Tim                    | tc              | 100 | -    | -   |      |  |
|                                                  | E Rise / Fall Time             | tr,tf           | -   | -    | 25  |      |  |
|                                                  | E Pulse Width (High, Low)      | tw              | 450 | -    | -   |      |  |
| (4) Write Mode<br>(Refer to Fig-21)              | R/W and RS Setup Time          | tsu1            | 60  | -    | -   | ns   |  |
| (100010011g 21)                                  | R/W and RS Hold Time           | th1             | 20  | -    | -   |      |  |
|                                                  | Data Setup Time                | tsu2            | 195 | -    | -   |      |  |
|                                                  | Data Hold Time                 | th2             | 10  | -    | -   |      |  |
|                                                  | E Cycle Tim                    | tc              | 100 | -    | -   |      |  |
|                                                  | E Rise / Fall Time             | tr,tf           | -   | -    | 25  |      |  |
|                                                  | E Pulse Width (High, Low)      | tw              | 450 | -    | -   | ns   |  |
| (5) Read Mode<br>(Refer to Fig-22)               | R/W and RS Setup Time          | tsu             | 60  | -    | -   |      |  |
| (Relei to Fig-22)                                | R/W and RS Hold Time           | th              | 20  | -    | -   |      |  |
|                                                  | Data Output Delay Tim          | t <sub>D</sub>  | -   | -    | 360 | ]    |  |
|                                                  | Data Hold Time                 | t <sub>DH</sub> | 5   | -    | -   |      |  |
|                                                  | Serial Clock Cycle Time        | tc              | 1   | -    | 20  | μs   |  |
|                                                  | Serial Clock Rise/Fall Time    | tr,tf           | -   | -    | 50  |      |  |
|                                                  | Serial Clock Width (High, Low) | tw              | 400 | -    | -   |      |  |
| (6) Serial Interface                             | Chip Select Setup Time         | tsu1            | 60  | -    | -   |      |  |
| (b) Serial Interface<br>Mod<br>(Refer to Fig-23) | Chip Select Hold Time          | th1             | 20  | -    | -   |      |  |
|                                                  | Serial Input Data Setup Tim    | tsu2            | 200 | -    | -   | ns   |  |
|                                                  | Serial Input Data Hold Time    | th2             | 200 | -    | -   |      |  |
|                                                  | Serial Output Data Delay Time  | t <sub>D</sub>  | -   | -    | 360 | 1    |  |
|                                                  | Serial Output Data Hold Time   | t <sub>DH</sub> | 5   | -    | -   |      |  |

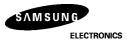

(AC Characteristics: continued)

# $(V_{DD} = 2.7 \text{ to } 5.5 \text{ V}, \text{ Ta} = -30 \text{ to } + 85 \degree \text{C})$

| Mode                                                                | Item                          | Symbol          | Min   | Тур | Max  | Unit |
|---------------------------------------------------------------------|-------------------------------|-----------------|-------|-----|------|------|
| (7) Interface<br>Mode with<br>Extension Driver<br>(Refer to Fig-24) | Clock Pulse Width (High, Low) | tw              | 800   | -   | -    |      |
|                                                                     | Clock Rise / Fall Time        | tr,tf           | -     | -   | 100  |      |
|                                                                     | Clock Setup Tim               | tsu1            | 500   | -   | -    |      |
|                                                                     | Data Setup Time               | tsu2            | 300   | -   | -    | ns   |
|                                                                     | Data Hold Time                | t <sub>DH</sub> | 300   | -   | -    |      |
|                                                                     | M Delay Time                  | t <sub>DM</sub> | -1000 | -   | 1000 |      |

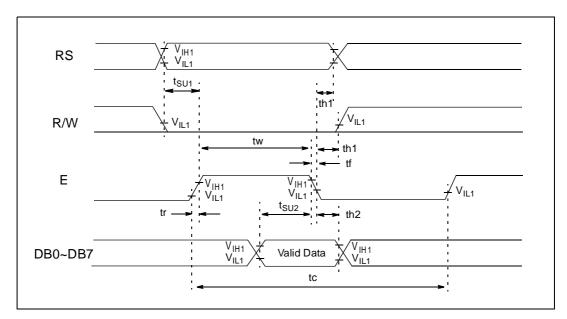

Fig-21. Write Mode

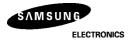

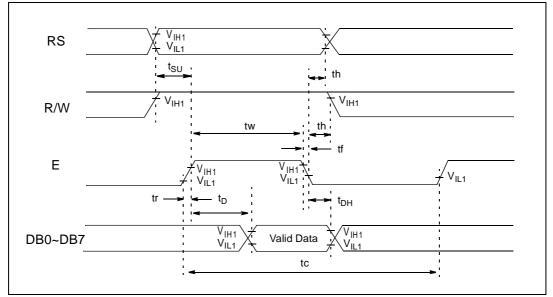

Fig-22. Read Mod

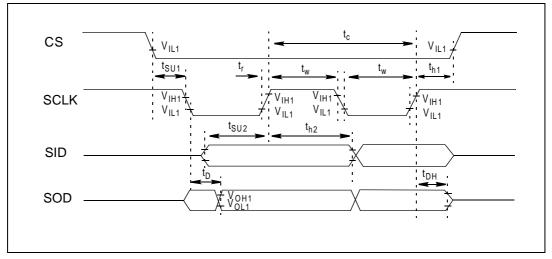

Fig-23. Serial Interface Mode

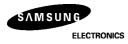

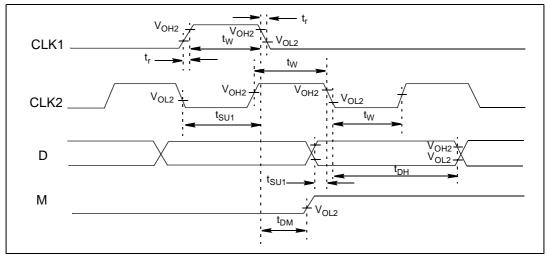

Fig-24. Interface Mode with Extensive Driver

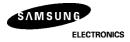

# **RESET TIMIN**

(VDD=2.7V to 5.5V, Ta=-30°C to + 85°C)

| Item                                       | Symbol           | Min | Тур | Max | Unit |
|--------------------------------------------|------------------|-----|-----|-----|------|
| Reset Low level width<br>(Refer to Fig-25) | t <sub>RES</sub> | 10  | 1   | -   | ms   |

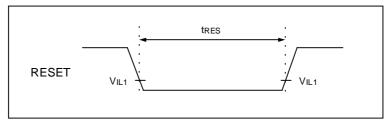

Fig-25. Reset TimingDiagram

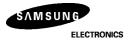